Новозыбковский сельскохозяйственный техникум-филиал федерального государственного бюджетного образовательного учреждения «Брянский государственный аграрный университет»

# **Методические рекомендации по выполнению курсовой работы**

## **по МДК.02.01. Управление коллективом исполнителей профессионального модуля ПМ.02 Организация деятельности коллектива исполнителей**

по специальности 23.02.03 Техническое обслуживание и ремонт автомобильного транспорта

Новозыбков, 2020

Методические рекомендации по выполнению курсовой работы по МДК.02.01 Управление коллективом исполнителей профессионального модуля ПМ.02 Организация деятельности коллектива исполнителей по специальности 23.02.03 Техническое обслуживание и ремонт автомобильного транспорта / сост. В.В. Бондаренко. - Брянск: Изд-во Брянский ГАУ, 2020. – 53 с.

Методические рекомендации по выполнению курсовой работы разработаны на основании ФГОС СПО по специальности 23.02.03 Техническое обслуживание и ремонт автомобильного транспорта и рабочей программы профессионального модуля ПМ.02. Организация деятельности коллектива исполнителей.

В рекомендациях изложена методика разработки основных разделов курсовой работы, а также состав пояснительной записки.

Рекомендовано к публикации методическим Советом Новозыбковского филиала. Протокол № 6 от 15 мая 2020 г.

> © Брянский ГАУ, 2020 © Бондаренко В.В., 2020

Курсовая работа по МДК 02.01 «Управление коллективом исполнителей» является одним из основных видов учебной работы, формой контроля Ваших знаний, умений и навыков.

Выполнение курсовой работы по МДК 02.01 «Управление коллективом исполнителей» направлено на приобретение Вами практического опыта по систематизации полученных знаний и практических умений, формированию профессиональных (ПК) и общих компетенций (ОК).

Выполнение курсовой работы осуществляется под руководством преподавателя профессионального модуля ПМ*.02 Организация деятельности коллектива исполнителей.* Результатом данной работы должна стать курсовая работа, выполненная и оформленная в соответствии с установленными в техникуме требованиями. Курсовая работа подлежит обязательной защите.

Настоящие методические рекомендации определяют цели и задачи, порядок выполнения, содержат требования к лингвистическому и техническому оформлению курсовой работы и практические советы по подготовке и прохождению процедуры защиты.

Подробное изучение рекомендаций и следование им позволит Вам избежать ошибок, сократит время и поможет качественно выполнить курсовую работу.

**Обращаю Ваше внимание**: получив неудовлетворительную оценку по курсовой работе, Вы не будете допущены к итоговой аттестации по профессиональному модулю.

Консультации по выполнению курсовой работы проводятся как в рамках учебных часов в ходе изучения междисциплинарного курса МДК 02.01, так и по индивидуальному графику, познакомиться с которым можно, прочитав объявление на двери кабинета преподавателя.

#### **Желаю Вам успехов!**

# **СОДЕРЖАНИЕ**

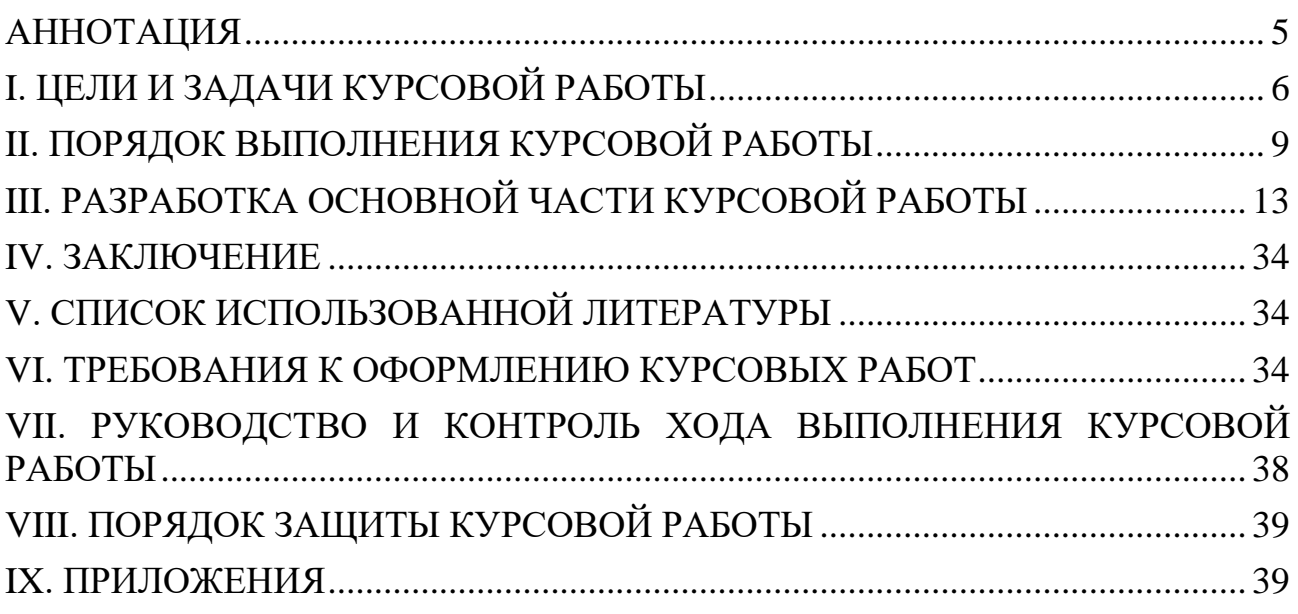

## **АННОТАЦИЯ**

<span id="page-4-0"></span>Целью написания методических рекомендаций является оказание практической помощи студентам специальности 22.02.03. «Техническое обслуживание и ремонт автомобильного транспорта при написании курсовой работы по МДК 02.01 Управление коллективом исполнителей ПМ. 02 Организация деятельности коллектива исполнителей.

Цель работы- освоить необходимые организационно-экономические принципы целесообразности создания ремонтного участка на базе действующего предприятия.

Актуальность подготовки методических материалов по курсовой работе возрастает в современный период, применительно к которому изданные ранее рекомендации подлежат уточнению и коренной переработке.

Студенты испытывают острую потребность в усовершенствованных методических и нормативных материалах по организации работы предприятий по оказанию ремонтных услуги оценке экономической эффективности мероприятий, с учетом изменившихся условий хозяйствования, форм собственности и т.д.

Поэтому считаю, что методические рекомендации разработаны своевременно и имеют большую полезность и актуальность для студентов техников автомехаников при написании курсовой работы по МДК 02.01 Управление коллективом исполнителей профессионального модуля ПМ. 02 Организация деятельности коллектива исполнителей.

# **I. ЦЕЛИ И ЗАДАЧИ КУРСОВОЙ РАБОТЫ**

<span id="page-5-0"></span>Выполнение курсовой работы по МДК 02.01 Управление коллективом исполнителей рассматривается как вид учебной работы по междисциплинарному курсу и реализуется в пределах времени, отведенного на её изучение.

## **1.1. Цели курсовой работы**

Выполнение обучающимся курсовой работы по МДК 02.01 Управление коллективом исполнителей направлено на достижение следующих целей формирования общих и профессиональных компетенций:

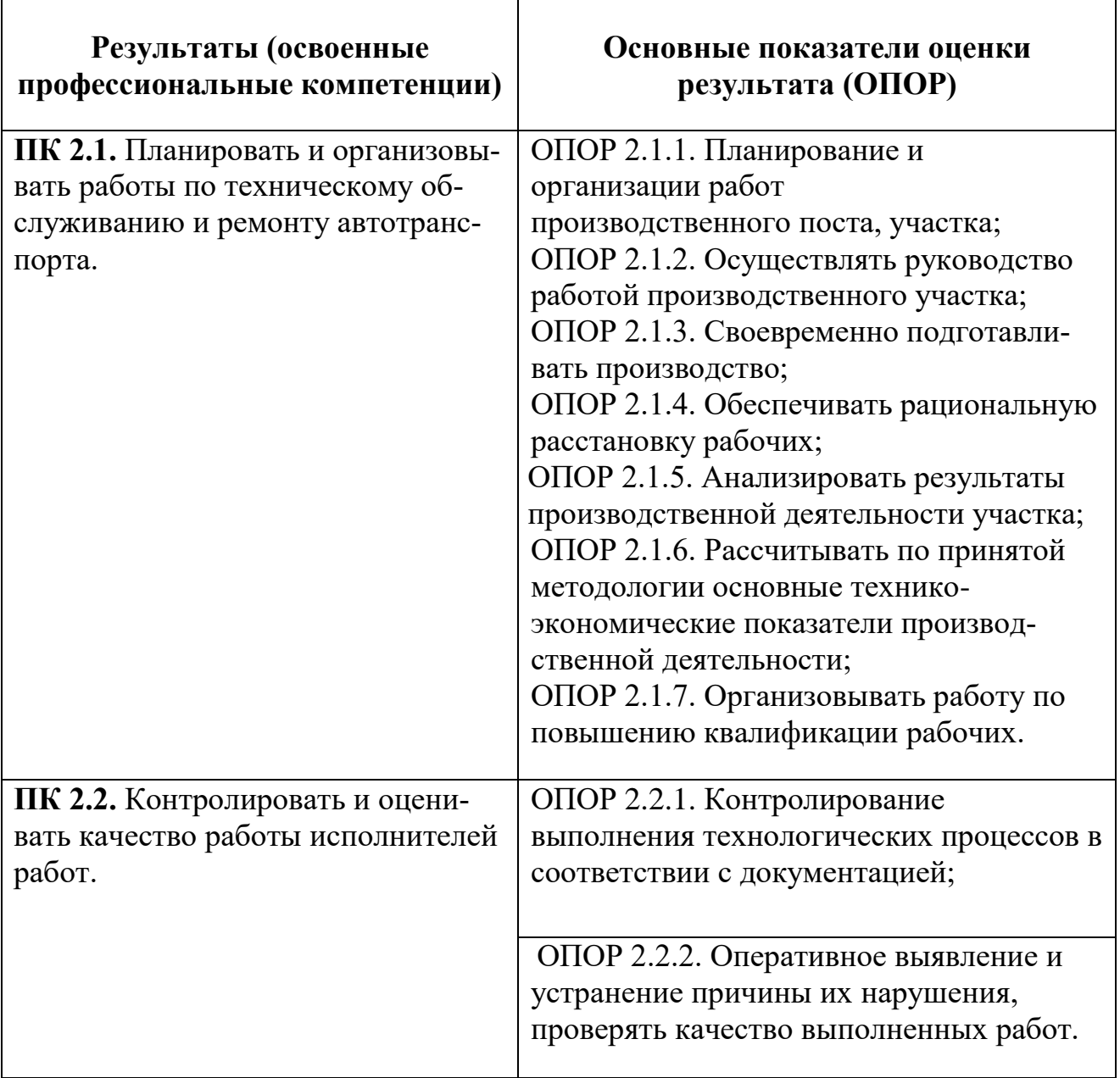

# **1.2. Показатели оценки сформированности ПК и ОК**

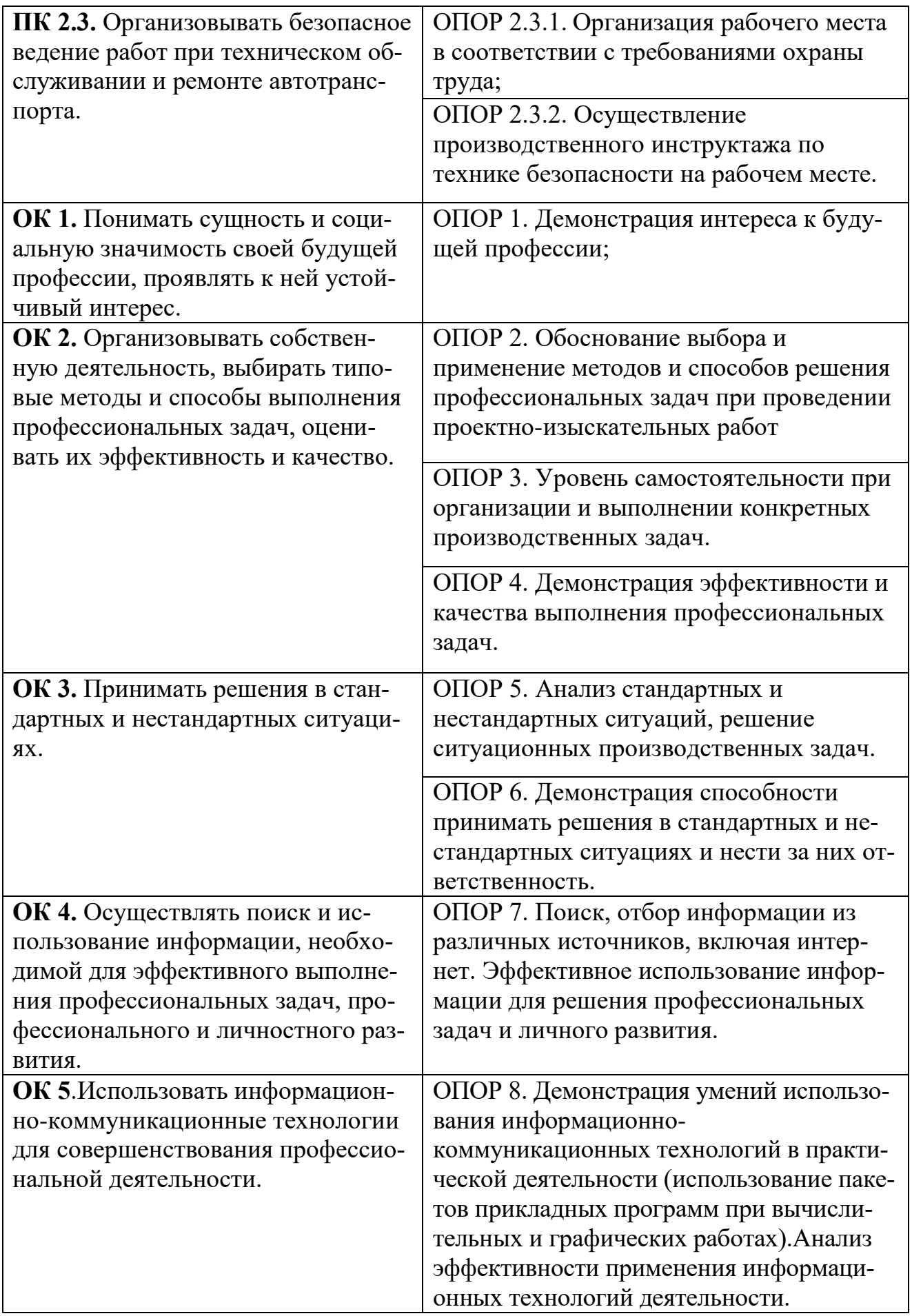

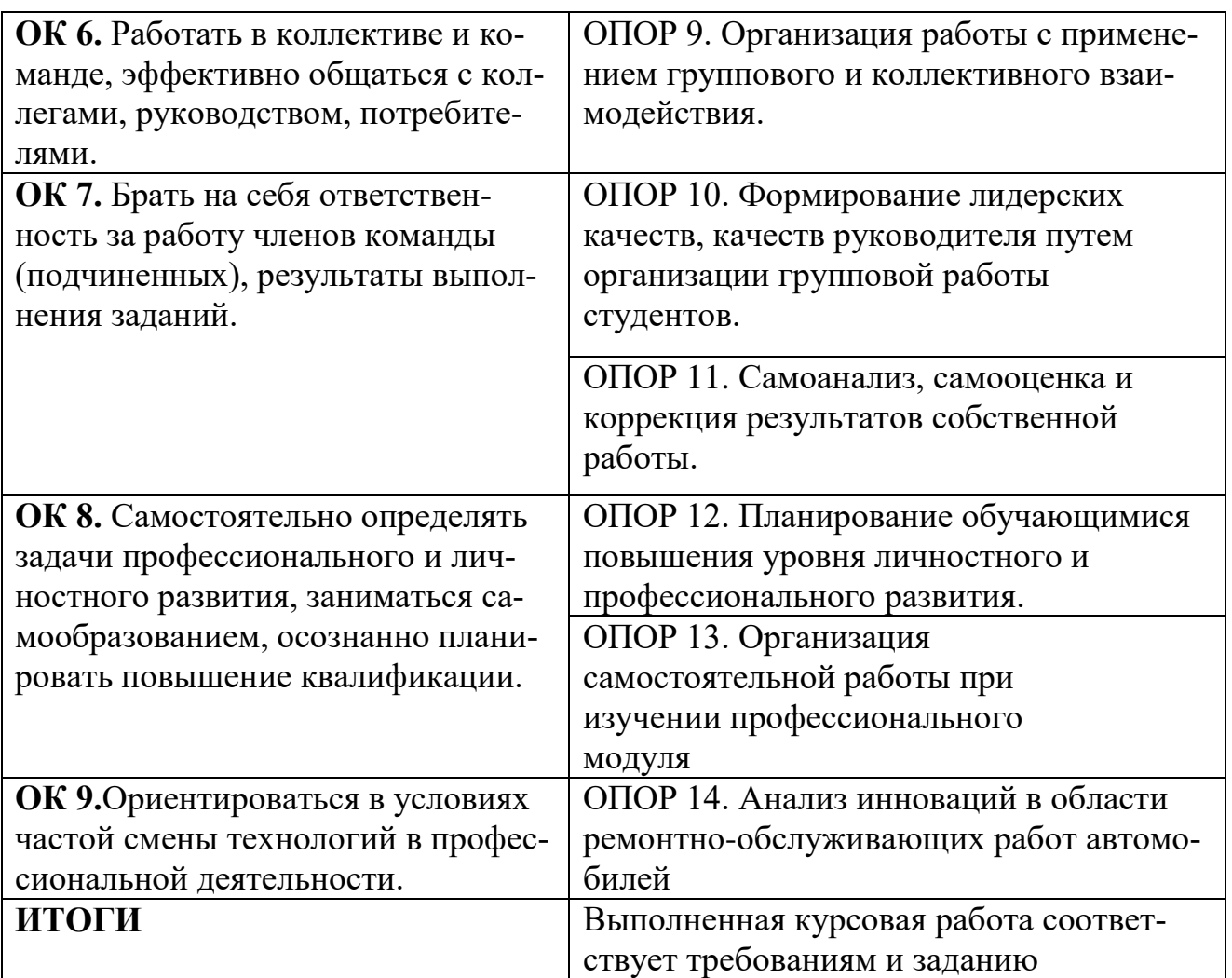

# **1.3. Задачи курсовой работы**

- поиск, обобщение, анализ необходимой информации;
- разработка материалов в соответствии с заданием курсовой работы; оформление курсовой работы в соответствии с заданными требованиями;
- подготовка и презентация курсовой работы.

# **II. ПОРЯДОК ВЫПОЛНЕНИЯ КУРСОВОЙ РАБОТЫ**

# <span id="page-8-0"></span>**2.1. Выбор темы**

Распределение и закрепление тем производит преподаватель. При закреплении темы соблюдается принцип: одна тема – один студент.

При закреплении темы Вы имеете право выбора тематики из предложенного списка. Документальное закрепление тем производится посредством внесения Вашей фамилии в утвержденный заместителем директора по учебной работе перечень тем курсовой работы. Данный перечень тем курсовой работы с конкретными фамилиями студентов хранится у преподавателя. Самостоятельно изменить тему Вы не можете.

# **2.2. Получение индивидуального задания**

После выбора темы курсовой работы преподаватель выдает Вам индивидуальное задание установленной формы.

Обращаем внимание, что индивидуальное задание Вы должны получить не позднее, чем за 2 месяца до срока защиты курсовой работы.

# **2.3. Составление плана подготовки курсовой работы**

## **Уважаемый студент!**

В самом начале работы очень важно вместе с руководителем составить план выполнения курсовой работы. При составлении плана Вы должны вместе уточнить круг вопросов, подлежащих изучению и исследованию, структуру работы, сроки её выполнения, определить необходимую литературу, **ОБЯЗА-ТЕЛЬНО** составить рабочую версию содержания курсовой работы по разделам и подразделам.

**Внимание!** Во избежание проблем, при подготовке курсовой работы Вам необходимо всегда перед глазами иметь:

1. Календарный план выполнения курсовой работы.

2. График индивидуальных консультаций руководителя.

**Запомните:** своевременное выполнение каждого этапа курсовой работы залог Вашей успешной защиты и гарантия Вашего допуска к итоговой аттестации по профессиональному модулю*.* 

## **2.4. Подбор, изучение, анализ и обобщение материалов по выбранной теме**

Прежде, чем приступить к разработке содержания курсовой работы, очень важно изучить различные источники (законы; ГОСТы ЕСКД, ЕСТПП; ресурсы Интернет, учебные издания и др.) по заданной теме.

Процесс изучения учебной, нормативной, технической литературы требует внимательного и обстоятельного осмысления, конспектирования основных положений, что в результате превращается в обзор соответствующей книги, статьи или других публикаций.

От качества Вашей работы на данном этапе зависит качество работы по факту её завершения.

**Внимание!** При изучении различных источников очень важно все их фиксировать сразу. В дальнейшем данные источники войдут у Вас в список используемой литературы.

Практический совет: создаете в своем компьютере файл «Литература по КР» и постепенно туда вписывайте исходные данные любого источника, который Вы изучали по теме курсовой работы. Чтобы не делать работу несколько раз, внимательно изучите требования к составлению списка источников и литературы.

Результат этого этапа курсовой работы – сформированное понимание предмета исследования, логически выстроенная система знаний сущности самого содержания и структуры исследуемой проблемы.

Итогом данной работы может стать необходимость отойти от первоначального плана, что, естественно, может не только изменить и уточнить структуру, но и качественно обогатить содержание курсовой работы.

# **2.5. Разработка содержания курсовой работы**

Курсовая работа имеет следующую структуру:

- титульный лист;
- задание;
- содержание;
- введение, в котором раскрывается актуальность и значение темы, формулируется цель;
- расчётную часть, содержащую расчет капитальных вложений, расчет годового объема работ и численности производственных рабочих, определение затрат на запасные части, ремонтные материалы, расчет плана по труду и заработной плате работников участка, расчет накладных расходов, расчет сметы затрат по производственному участку и калькуляция себестоимости услуг, определение экономической целесообразности проекта;
- управленческую часть, содержащую характеристику управленческих решений, -анализ результатов деятельности, предложения по улучшению производственно - хозяйственной деятельности, стимулирование и мотивацию труда, предложения по управлению конфликтными ситуациями, стрессами, должностные инструкции;
- заключение, в котором содержатся выводы и рекомендации относительно возможностей использования материалов курсовой работы;
- список источников и литературы;
- приложения (если имеются).

#### **2.5.1. Разработка введения**

Во-первых, во введении следует обосновать актуальность избранной темы курсовой работы, раскрыть ее теоретическую и практическую значимость, сформулировать цели и задачи работы.

Во-вторых, во введении, а также в той части работы, где рассматривается теоретический аспект данной проблемы, автор должен дать, хотя бы кратко, обзор литературы, изданной по этой теме.

Введение должно подготовить читателя к восприятию основного текста работы. Оно состоит из обязательных элементов, которые необходимо правильно сформулировать. В первом предложении называется тема курсовой работы.

**Актуальность исследования** (почему это следует изучать?). Актуальность исследования рассматривается с позиций социальной и практической значимости. В данном пункте необходимо раскрыть суть исследуемой проблемы и показать степень ее проработанности в различных трудах (юристов, экономистов, техников и др., в зависимости от вида профессиональной деятельности). Здесь же можно перечислить источники информации, используемые для исследования. (Информационная база исследования может быть вынесена в первую главу).

**Цель исследования** (какой результат будет получен?). Цель должна заключаться в планировании деятельности производственного подразделения.

**Проблема исследования** (что следует изучать?) Проблема исследования показывает осложнение, нерешенную задачу или факторы, мешающие её решению. Определяется 1 - 2 терминами.

**Объект исследования** (что будет исследоваться?). В данном пункте дается определение экономическому явлению, на которое направлена исследовательская деятельность. Объектом может быть, среда, процесс, хозяйственная деятельность предприятия (организации) или структурного подразделения.

**Предмет исследования** (как, через что будет идти поиск?) Здесь необходимо дать определение планируемым к исследованию конкретным свойствам объекта или способам изучения экономического явления. Предмет исследования направлен на практическую деятельность и отражается через результаты этих действий.

**Задачи исследования** (как идти к результату?) - пути достижения цели. Задачи соотносятся с гипотезой. Определяются они, исходя из целей работы. Формулировки задач необходимо делать как можно более тщательно, поскольку описание их решения должно составить содержание глав и параграфов работы. Как правило, формулируются 3-4 задачи.

#### **Перечень рекомендуемых задач:**

- 1. «На основе теоретического анализа литературы разработать...» (ключевые понятия, основные концепции).
- 2. «Определить... » (выделить основные условия, факторы, причины, влияющие на объект исследования).
- 3. «Раскрыть... » (выделить основные условия, факторы, причины, влияющие на предмет исследования).
- 4. «Разработать... » (средства, условия, формы, программы).
- 5. «Апробировать…» (что разработали) и дать рекомендации...

**Методы исследования** (как исследовали?): дается краткое перечисление методов исследования через запятую без обоснования.

**Структура работы –** это завершающая часть введения (что в итоге в проекте представлено).

Перечисляются структурные части работы, например: *«Структура работы соответствует логике исследования и включает в себя введение, теоретическую часть, практическую часть, заключение, список литературы, приложения».*

Здесь допустимо дать развернутую структуру курсовой работы и кратко изложить содержание глав. (Чаще содержание глав курсовой работы излагается в заключении).

Таким образом, введение в курсовую работу должно готовить к восприятию основного текста работы.

# **III. РАЗРАБОТКА ОСНОВНОЙ ЧАСТИ КУРСОВОЙ РАБОТЫ**

<span id="page-12-0"></span>Курсовая работа должна содержать следующее:

титульный лист; задание на курсовую работу; содержание; введение; разделы курсовой работы; заключение; список использованной литературы; приложения, если предусмотрены курсовой работой (в общий объём

не входят).

#### **Содержание практической части курсовой работы**

#### *1. Расчет капитальных вложений в проект*

В состав средств, необходимых для организации (реконструкции) производственных объектов, включаются затраты на строительно-монтажные работы, демонтаж старого и монтаж нового оборудования, его приобретение и доставку.

При реконструкции и расширении существующих участков следует учитывать стоимость высвобождающегося и остаточную стоимость ликвидируемого оборудования.

Сумма вложений составляет

$$
K = C_{o6} + C_{\mu} + C_{rp} + C_{crp}
$$
 (1.1)

где С<sub>об</sub>- стоимость приобретаемого оборудования, инвентаря, приборов и приспособлений, руб.;

 $C_{\text{TM}}$  - затраты на демонтаж оборудования, руб.;

Стр -затраты на транспортировку оборудования, руб.

Сстр -стоимость строительно-монтажных работ, руб.

Затраты на монтаж оборудования принимаются равными 10 % от стоимости оборудования, а на транспортировку – 5 %. Как было отмечено ранее, стоимость приобретаемого оборудования, инвентаря, приборов и приспособлений можно определять двумя способами: в действующих рыночных пенах или по нормативам удельных капитальных вложений по предприятиям транспорта с учетом индекса цен.

1.1. Стоимость строительно-монтажных работ

$$
C_{\text{cmp}} = V_{3A} * C_{\text{yA},\text{cmp.}} * K_1
$$
 (1.2)

V  $_{\rm 3,II}$  - объем стоящегося или подлежащего реконструкции здания м<sup>3</sup>;

 $\rm C_{\rm y\rm z, \rm cmp}$  - норматив удельных капитальных вложений на 1 м<sup>3</sup> строительномонтажных работ;

к<sub>1</sub> -индекс для пересчета с  $C_{\text{V},a3,\text{H}}$ .

1.2. Затраты на демонтаж оборудования

$$
C_{\text{TM}} = (C_{06}^* \text{ n}) : 100 \tag{1.3}
$$

где n –затраты на демонтаж, %.

1.3. Затраты на транспортировку

$$
C_{\text{rp}} = (C_{\text{o6}}^* \text{ g}) : 100 \tag{1.4}
$$

где g—затраты на транспортировку, %.

1.4. Затраты на оборудование

$$
C_{06}=S_{34}^{*}C_{y4.06}^{*}K_{2}
$$
 (1.5)

где  $\mathrm{S}_{\scriptscriptstyle 3\scriptscriptstyle \rm I}$ - площадь здания, м $^3$ ;

Суд.об *–*норматив удельных капитальных вложений на 1м<sup>3</sup>СМР;  $\kappa_2$  - индекс для пересчета  $C_{\text{v1.06}}$ 

1.5. Стоимость вводимых основных фондов (инвестиции в проект) организуемого участка

$$
K = C_{\rm cap} + C_{\rm o6} \tag{1.6}
$$

#### *2. Расчет годового объема работ и численности производственных рабочих*

В данном разделе проводятся следующие расчеты:

2.1. Корректирование периодичности ТО и пробега до капитального ремонта

Нормативы пробегов корректируем, исходя из следующих факторов:

1.так как в проекте принята III категория эксплуатации, поправочный коэффициент  $K_1$  принимаем  $0,8$ 

2. коэффициент  $K_2$ , учитывающий модификацию подвижного состава, принимаем равным  $K_2=1,0$ 

3. коэффициент, учитывающий природно-климатические условия  $K_3$  для центральной зоны принимаем  $K_3=1,0$ 

Результирующие коэффициенты для корректировки принимаем следующими:

Периодичность ТО:  $K_{\text{ro}} = K_1 \times K_2 = 08 \times 1,0 = 0,8$ Периодичность КР:  $K_{\kappa p} = K_1 \times K_2 \times K_3 = 08 \times 1, 0 \times 1, 0 = 0, 8$ 

Проводим корректировку пробега по маркам транспортных средств:

Нормативы пробега транспортных средств до ТО и КР берем в приложении №

до ТО-1:

$$
L_1 = L^1{}_1 \times K_{TO} \tag{2.7}
$$

где L *I* <sup>1</sup>– норматив пробега транспортного средства до ТО-1 соответствующей марки автобуса (автомобиля);

КТО - результативный коэффициент для корректировки периодичности ТО. до ТО-2:

$$
L_2 = L_2^1 \times K_{TO}
$$
 (2.8)

где L *I* <sup>2</sup>- норматив пробега транспортного средства до ТО-2.

до КР:

$$
L_{KP} = L^I_{KP} \times K_{KP}
$$
 (2.9)

L *I* КР - норматив пробега транспортного средства до КР;

К КР - результативный коэффициент для корректировки периодичности КР.

2.2. Определение расчетного коэффициента технической готовности автомобиля

После определения периодичности ТО проведем окончательную корректировку её величины в соответствии с суточным пробегом:

$$
n_1 = L_1: L_{C.C}
$$
 (2.10)

n1-целое число;

LC.C-среднесуточный пробег автомобиля (автобуса). Тогда расчетная величина пробега до ТО-1 будет равна:

$$
L^p_1 = L_{C.C} \times n_1 \tag{2.11}
$$

Окончательная корректировка периодичности ТО-2 в соответствии с периодичностью ТО-1 имеет вид:

$$
n_2 = L_2: L^p_1 \tag{2.12}
$$

n2-целое число.

Тогда расчетная величина пробега до ТО-2 будет равна:

$$
L^p{}_{2} = L^p{}_{1} \times n_2 \tag{2.13}
$$

2.3. Определение фактического годового пробега соответствующей марки автомобиля (автобуса)

$$
L_{\Gamma} = 365 \times \alpha_{\rm H} \times L_{\rm C.C} \times A_{\rm c}
$$
 (2.14)

где Ас-количество автомобилей соответствующей марки;  $\alpha_{\mu}$ -коэффициент использования данной марки автомобиля (0,85) LC.C-среднесуточный пробег соответствующей марки автомобиля (автобуса).

2.4.Определение количества обслуживаний за год

Количество ТО-2:

$$
N_{2\Gamma} = L_{\Gamma} : L_{2} \tag{2.15}
$$

где L<sub>Г</sub>-годовой пробег соответствующей марки; L *р* <sup>2</sup>-периодичность ТО-2 соответствующей марки.

Количество ТО-1:

$$
N_{1\Gamma} = L_{\Gamma} : L_{2} \tag{2.16}
$$

L *р* <sup>1</sup>-периодичность ТО-1 соответствующей марки.

Количество ЕО:

$$
N_{\text{EOr}} = L_{\Gamma}: L_{\text{C.C.}} \tag{2.17}
$$

где  $L_{\text{C.C.}}$ - суточный пробег одного автомобиля соответствующей марки автомобиля (автобуса)

2.5. Программа диагностических воздействий за год

Программа Д-1 за год:

$$
\sum N_{\text{Al}} = 1,1 N_{\text{1}\Gamma} + N_{\text{2}\Gamma} \tag{2.18}
$$

где  $N_{1\Gamma}$ ;  $N_{2\Gamma}$  - годовое число ТО-1 и ТО-2 соответствующей марки. Программа Д-2 за год:

$$
\sum N_{\text{A2}} = 1,2 \text{ N}_{\text{2}\Gamma} \tag{2.19}
$$

#### Определение количества ТО по парку за сутки

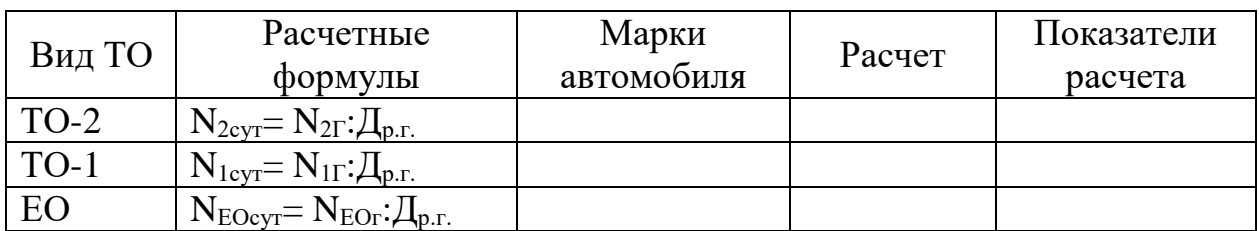

Принимаем: Др.г.ОЕ=365дней Др.г.ТО-1=252дня Др.г.ТО-2-252дня. Суточные программы диагностики рассчитываются по формулам:

$$
N_{\text{Al cyr}} = N_{\text{Al}} : \mathcal{A}_{p.r.TO-1} \tag{2.20}
$$

$$
N_{\text{J2cyr}}\text{=}~N_{\text{J2}}\text{:~}\mathcal{I}_{p.\text{r.TO-2}}
$$

2.6. Расчет годовой трудоемкости работ в зоне ТО-2

Годовая трудоемкость работ ТО-2 определяется по формуле

$$
T_{\text{TO-2r}} = t^1 \text{ to-2} \times N_{\text{TO-2r}} \tag{2.21}
$$

где-  $\mathfrak{t}^1$  <sub>ТО-2</sub> - удельная откорректированная трудоемкость ТО-2 соответствующей марки автобуса;

NТО-2Г- количество ТО-2 соответствующей марки автобуса. Значение  $t^1$  <sub>ТО-2</sub> определяем по формуле

$$
t^{1} {}_{\text{TO-2}} = t^{(H)} {}_{\text{TO-2}} \times K_{\text{TO-2}} \tag{2.22}
$$

где t $^{\rm (H)}$  <sub>ТО-2</sub> - удельная трудоемкость ТО-2 для соответствующей марки автобуса (см. Приложение)

$$
K_{\text{TO-2}}=K_2 \times K_5 \tag{2.23}
$$

К2-коэффициент учитывающий модификацию подвижного состава (принимаем 1,25)

К5-коэффициент, характеризующий размеры АТП, его техническую оснащенность  $K<sub>5</sub>=1,0$ 

2.7. Окончательная годовая трудоемкость рассчитывается с учетом сопутствующего ремонта.

$$
Tp_{TO-2} = TTO-2r + TCIIP(2)
$$
 (2.24)

где  $T_{TO-2r}$ -годовой объем работ ТО-2 соответствующей марки автобуса;

ТСПР(2) - годовая трудоемкость сопутствующего ремонта, выполняемого при ТО-2.

Отсюда получаем:

$$
T_{\text{CHP}(2)} = C_{\text{TO-2}} \times T_{\text{TO-2r}} \tag{2.24}
$$

где  $C_{TO-2}=0,15-0,2$  -доля сопутствующего ремонта, выполняемого при проведении ТО-2.

Общий годовой объем работ зоны ТО-2 составит сумму годового объема по всем маркам автомобилей.

$$
T_{TO\text{-}2r} = T^p{}_{TO\text{-}2r} +
$$

2.8. Расчёт численности производственных рабочих по формуле

$$
P_T = T P_{TO-2r} : \Phi_M \tag{2.25}
$$

где Т $_{\rm{To2r}}$ - годовая трудоемкость производственной зоны ТО-2;

 $\Phi_M$  - номинальный годовой фонд времени одного рабочего места, технологически необходимого рабочего при односменной работе

$$
\Phi_{M} = (\text{I}_{\text{KT}} - \text{I}_{\text{B}} - \text{I}_{\text{mp}}) \times t_{\text{cm}} = (365 - 104 - 12) \times 8 = 19924 \tag{2.26}
$$

Определяем штатное количество рабочих

$$
P_{\text{III}} = T_{\text{TO-2r}} : \Phi_p \tag{2.27}
$$

где Т $\rm \Gamma_{TO\text{-}2r}$ -годовая трудоемкость производственной зоны ТО-2; Фр- действительный годовой фонд времени одного рабочего места, технологически необходимого рабочего, при односменной работе.

$$
\Phi_{p} = (\text{Im} \cdot \text{Im} \cdot \text{Im}
$$

где Дотп- количество дней отпуска одного рабочего; Дув-количество дней, пропущенных по уважительным причинам. Распределяем количество производственных рабочих участка.

#### *3. План материально-технического снабжения*

В данном разделе производятся следующие расчеты:

3.1. Определение затрат на запасные части.

Для участков, по которым возможно определение фактического расхода запчастей и материалов, расчеты соответствующих статей сметы затрат на производство производятся на основании этого расхода (малярный участок, мойка и др.). Для зон технического обслуживания (ТО) и текущего ремонта (ТР) следует пользоваться нормативами затрат на ТО и ремонт подвижного состава с соответствующими поправочными коэффициентами. Если реконструкция или техническое перевооружение проводятся на отдельных участках, выполняющих работы, входящие в состав ТР, то для них определяется доля затрат в составе общих расходов на запасные части (материалы) по подразделениям текущего ремонта в соответствии с процентом трудоемкости работ.

Затраты на запасные части для ремонта

$$
C_{34} = (H_{34} * L_{06\mu} * \kappa * \kappa_1 * \kappa_2 * \kappa_3) : 1000
$$
 (3.28)

где Нзч - норма затрат на запасные части на 1000 км, руб.;

Lобщ - общий пробег подвижного состава, тыс. км;

К –коэффициент инфляции.

К<sup>1</sup> - коэффициент корректирования, учитывающий категорию условий эксплуатации, тип подвижного состава и т. д.;

К<sup>2</sup> - коэффициент учитывающий модификацию подвижного состава; коэффициент инфляции, руб.;

К3-коэфициент,учитывающий природно-климатические условия.

Общий пробег по каждой группе автомобилей определяется по формуле:

$$
L_{\text{odd}} = L_{\text{rod}} * A_{\text{cm}} \tag{3.29}
$$

Результаты расчета затрат на запасные части оформляем в таблице.

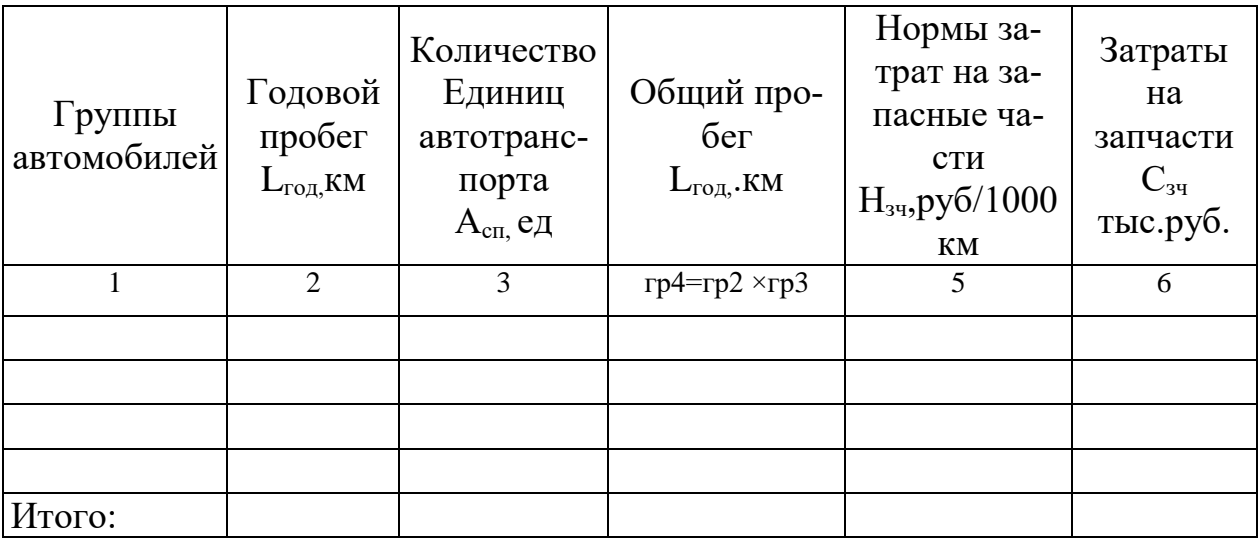

МЕТОДИКА РАСЧЕТА:

Затраты на запасные части для ремонта определяем по формуле:  $C_{34} = (H_{34} * L_{66\text{HL}} K^*K_1 * K_2 * K_3 * )$ :1000=

где Н<sub>зч</sub>-норма затрат на запасные части на  $1000 \text{ km,py6}$ . Lобщ-общий пробег подвижного состава, тыс.км.

3.2. Определяем затраты на ремонтные материалы.

Результаты расчета затрат на запасные части оформляем в таблице

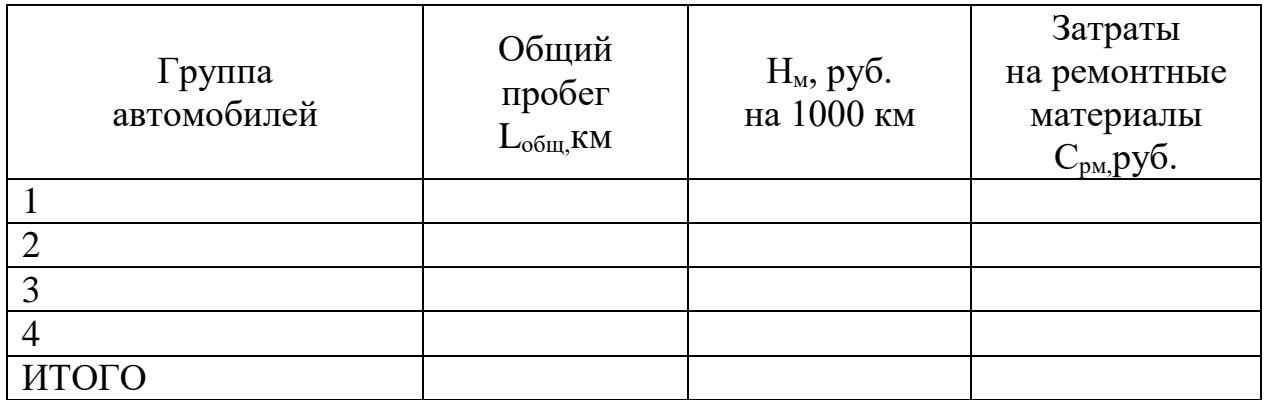

МЕТОДИКА РАСЧЕТА:

Затраты на ремонтные материалы  $C_{\text{DM}}$ руб.определяем по формуле:

$$
Cp_M = (H_M * L_{06\mu, K} * K_1 * K_2 * K_3 * ):1000 =
$$
\n(3.30)

где Н<sub>м</sub>-норма затрат на ремонтные материалы на 1000 км, руб  $*_{K_1} *_{K_2} *_{K_3} *$  коэффициенты (см.расчет затрат на запасные части)

3.3. Определение затрат на вспомогательные материалы.

К вспомогательным материалам относятся горюче-смазочные материалы (ГСМ) и другие эксплуатационные жидкости, используемые только для дозаправки систем и агрегатов автомобилей. ГСМ и эксплуатационные жидкости, идущие на полную замену в системах автомобилей, относятся к основным материалам. Расчет ведется в натуральном выражении в соответствии с действующими ценами и нормами расхода материалов.

Принимаем, что затраты на вспомогательные материалы составляют 10% от основных, т.е.

$$
C_{\text{BCI}} = \sum C_{\text{PM}} * 0.1 \tag{3.31}
$$

Вывод:

#### *4. План по nруду и заработной плате работников участка*

В данном разделе производим расчеты плана по труду и заработной плате.

Годовой план заработной платы представляет собой сумму выплат работникам данного участка за год.

#### 4.1. Расчет фонда заработной платы ремонтных рабочих

Определение годового фонда заработной платы основных производственных рабочих участка производится на основании годовой трудоемкости Т<sup>i</sup> по i-м видам услуг Т<sup>i</sup> квалификации исполнителей и применяемой системы оплаты труда и премирования.

Часовая тарифная ставка устанавливается по тарифноквалификационному справочнику и тарифной сетке.

Таблина

Расчет фонда заработной платы и среднемесячную заработную плату ремонтных рабочих

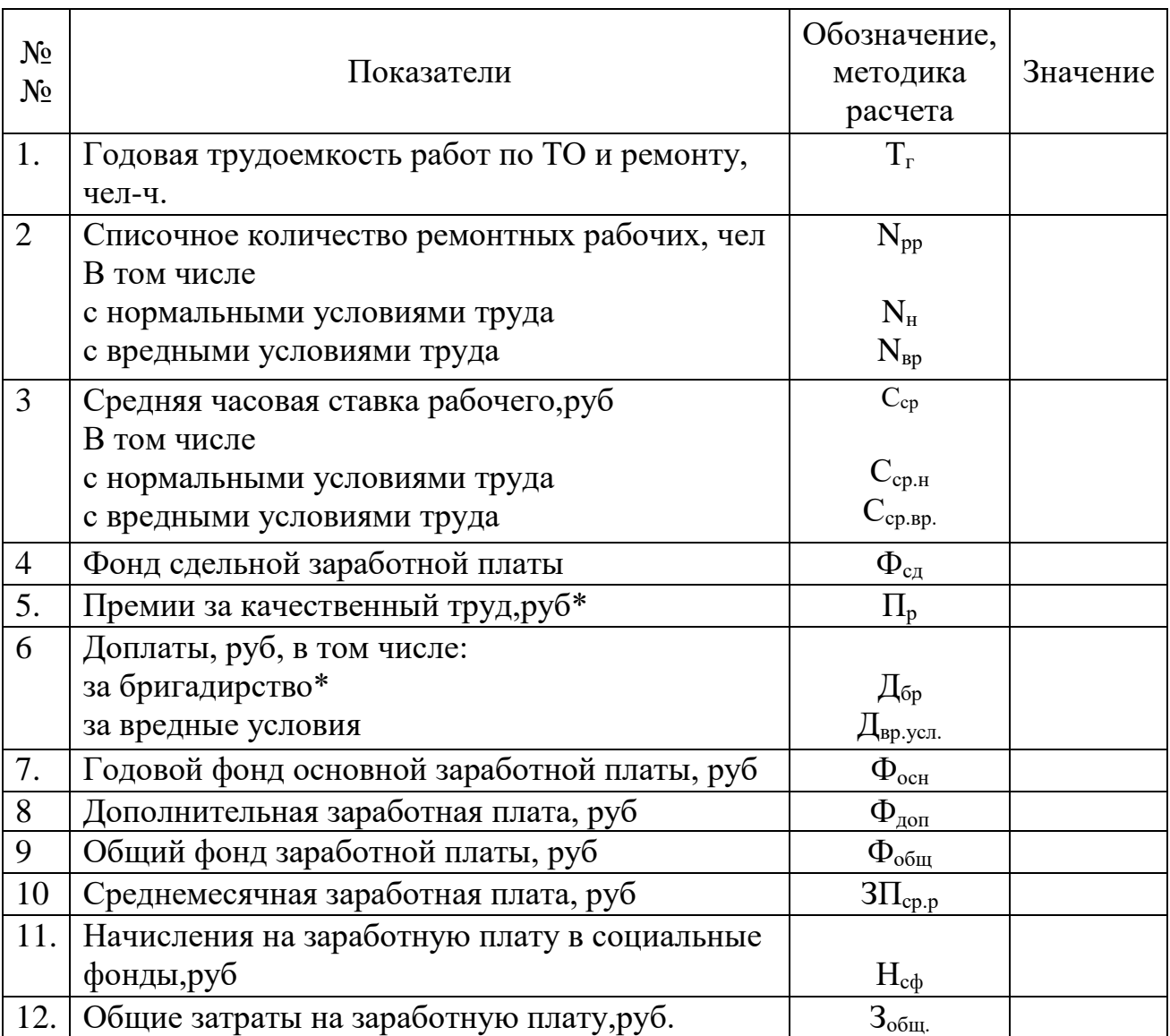

МЕТОДИКА РАСЧЕТА:

1. Фонд сдельной заработной платы рассчитывается по формуле:

$$
\Phi_{\rm c,q} = C_{\rm cp} \, {}^{\rm x} \, T_{\rm r} \tag{4.32}
$$

где Сср –средняя часовая тарифная ставка рабочего, руб.

Т<sup>г</sup> -годовая трудоемкость работ по ТО и ремонту, чел-ч.

2. Средняя часовая тарифная ставка рабочего, руб рассчитывается по формуле:

$$
C_{\text{q.cp}} = (N_{\text{H}}^{\text{x}} C_{\text{cp.m}} + N_{\text{bp}}^{\text{x}} C_{\text{cp.np}}) / (N_{\text{H}} + N_{\text{bp}}) = (4.33)
$$

где- Nн, Nвр – численность рабочих с нормальными и вредными условиями труда соответственно, чел;

Сср.н , Сср.вр –средняя часовая ставка для рабочих с нормальными и вредными условиями труда соответственно, руб.

3. Расчет премий за количественные и качественные показатели определяется по формуле:

$$
\Pi_{\mathsf{p}} = \Phi_{\mathsf{c},\mathsf{a}}^{\mathsf{x}} \mathsf{K}_{\mathsf{np}} = \tag{4.33}
$$

где Кпр- коэффициент доплат.

4. Доплата за руководство бригадой неосвобожденным бригадиром:

$$
\mathcal{A}_{6p} = N_{6p}^{\mathbf{X}} \ \Phi PB_{\text{IUT}}^{\mathbf{X}} C_{\mathbf{q}}^{\mathbf{X}} \ P =
$$

где, N<sub>бр</sub>- количество бригадиров, чел. (Принимаем 1 чел) Р- коэффициент доплат за руководство бригадой ФРВшт.- фонд рабочего времени бригадира, час (1712 час) Сч- - часовая тарифная ставка бригадира.

5. Доплата за вредные условия труда:

$$
\mu_{\text{BP.ycJ}} = C_{\text{q.cp}}^{\text{x}} P_{\text{bp.ycJ}}^{\text{x}} \Phi P_{\text{BII}}^{\text{x}} K_{\text{sp.ycJ}} \tag{4.34}
$$

Сч.вр- часовая тарифная ставка,руб. Рвр.усл.- количество рабочих работающих во вредных условиях, чел ФРВшт.- фонд рабочего времени, час (1712 час), Квр.усл.-коэффициент доплат за вредность.

6. Рассчитываем годовой фонд основной заработной платы производственных рабочих.

$$
\Phi_{\text{ocH}} = \Phi_{\text{c} \text{I}} + \mathcal{L}_{\text{bp.yc} \text{I}} + \mathcal{L}_{\text{6p}} + \Pi_{\text{p}} = \tag{4.35}
$$

7. Размер дополнительной заработной платы

$$
\Phi_{\text{A}on} = \Phi_{\text{O}CH} \times P_{\text{A}on.3II} = \tag{4.36}
$$

где - Р<sub>лоп.зп</sub> - коэффициент доплат дополнительной заработной платы

8. Общий фонд заработной платы ремонтных рабочих:

$$
\Phi_{\text{odd}} = \Phi_{\text{och}} + \Phi_{\text{non}} \tag{4.37}
$$

9. Среднемесячная заработная плата ремонтного рабочего составляет:

$$
3\Pi_{cp,p} = \Phi_{\text{offm}} / (12^x \,\text{N}_{\text{pp}}) = \tag{4.38}
$$

где- Nррколичество ремонтных рабочих.

10. Начисления на заработную плату во внебюджетные фонды  $H_{\text{cd}}$ :

$$
H_{\rm c\varphi} = K_{\varphi} \times \Phi_{\rm o6III} = (4.39)
$$

где Кф- коэффициент отчислений во внебюджетные фонды, установленный в соответствии с действующим законодательством.

11. Общие затраты на заработную плату

$$
3_{\text{ofm}} = \Phi_{\text{ofm}} + H_{\text{cf}} = \tag{4.40}
$$

4.2. Расчет годового фонда заработной платы вспомогательных рабочих.

Для вспомогательных рабочих традиционно применяется повременнопремиальная система оплаты труда, и фонд прямой заработной платы для них рассчитывается по формуле:

 $\Phi_{\text{p.Bp..BCII.}} = N_{\text{BCI.}}$ <sup>x</sup>  $\Phi_{\text{p.Bp.BCI.}}$ <sup>x</sup>  $C_{\text{q.BCI.}} =$  (4.41)

где N<sub>всп.</sub>- количество вспомогательных рабочих, чел.

Сч.всп- часовая тарифная ставка (принимается по 2-му разряду производственного рабочего);

Фр.вр.всп –фонд рабочего времени вспомогательных рабочих, час.

Расчеты общего фонда заработной платы вспомогательных рабочих производятся по формулам аналогично тем, по которым выполнены соответствующие расчеты для основных производственных рабочих.

Результаты расчета сведите в таблицу.

Таблица

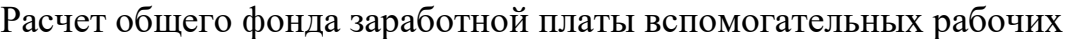

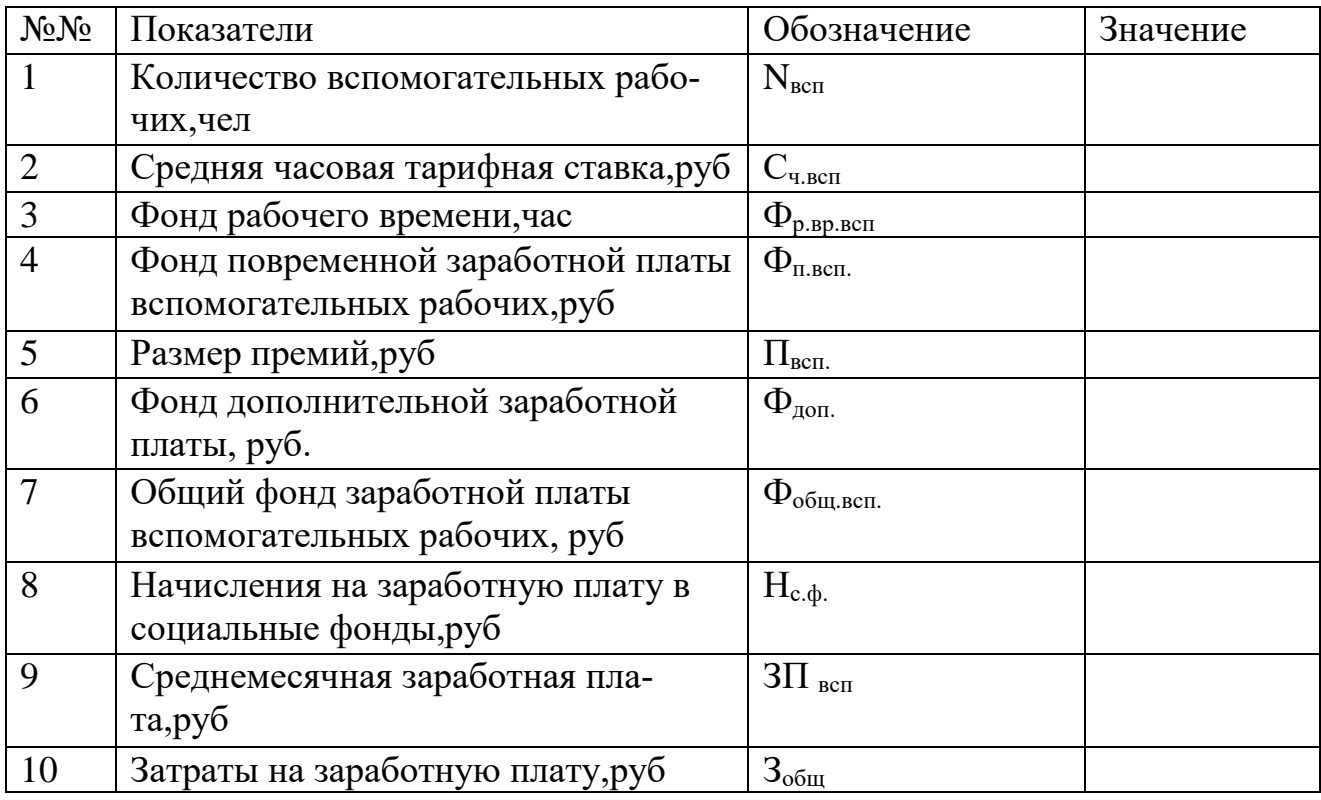

#### МЕТОДИКА РАСЧЕТА:

1. Фонд повременной заработной платы вспомогательных рабочих, руб.

$$
\Phi_{\text{n.} \text{BCI}} = \Phi_{\text{p.} \text{B}} \Phi_{\text{p.} \text{B}} \ast C_{\text{q.} \text{BCI}} \ast N_{\text{BCI}} = (4.42)
$$

где Фр.вр.всп - фонд рабочего времени, час

Сч.всп -средняя часовая тарифная ставка, руб

Nвсп -количество вспомогательных рабочих, чел

2. Размер премий за количественные и качественные показатели, руб

$$
\Pi_{\text{BCI}} = \Phi_{\text{n.BC}} \times K_{\text{np}} = (4.43)
$$

где К<sub>пр</sub>- коэффициент премиальных.

3. Размер дополнительной заработной платы

$$
\Phi_{\text{A}on} = \Phi_{\text{n.bcn.}} \times P_{\text{A}on.3n} \tag{4.44}
$$

где - Рдоп.зп - коэффициент дополнительной заработной платы от основной.

4. Годовой общий фонд заработной платы вспомогательных рабочих:

$$
\Phi_{\text{offu}} = \Phi_{\text{n.geH}} + \Phi_{\text{non}} + \Pi_{\text{gen}} = (4.45)
$$

5. Среднемесячная заработная плата производственного рабочего составляет:

$$
3\Pi_{\text{BCI.}} = \Phi_{\text{offu}} / (12^x \,\text{N}_{\text{BCI.}}) = \tag{4.46}
$$

6. Начисления на заработную плату во внебюджетные фонды  $H_{\text{coh}}$ :

$$
H_{\rm c\varphi} = P_{\varphi} \times \Phi_{\rm o6m} \tag{4.47}
$$

где Рф- коэффициент отчислений во внебюджетные фонды, установленный в соответствии с действующим законодательством.

4.3. Расчет фонда заработной платы специалистов младшего обслуживающего персонала (МОП) и пожарно-сторожевой охраны (ПСО).

В основу определения фонда заработной платы специалистов, МОП и ПСО положены должностные оклады  $\mathcal{I}_{\alpha\kappa}$ , и численность работников N  $_{\text{cm}}$  перечисленных выше категорий.

Годовой фонд основной заработной платы по категориям работников,  $\Phi$ 3 $\Pi$ <sub>сп</sub>., руб.

$$
\Phi 3\Pi_{\rm cr} = 12 (1 + (P_{\rm cr} : 100) N_{\rm cr} * \mathcal{I}_{0K}, \tag{4.48}
$$

где 12 - число месяцев в году;

Рсп - процент премий по категориям.

Величина социального налога, Осп, руб.

$$
O_{cn} = (Po * \Phi 3\Pi_{cn}) : 100 \tag{4.49}
$$

Ро-величина соц.налога,%

Среднемесячная заработная плата по данным категориям,  $3\Pi_{cm}$ , руб.

$$
3\Pi_{\rm cr} = \Phi 3\Pi_{\rm CII} \colon N_{\rm cn} \colon 12 \tag{4.50}
$$

Таблица

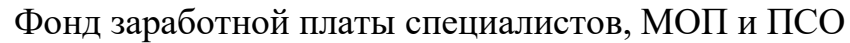

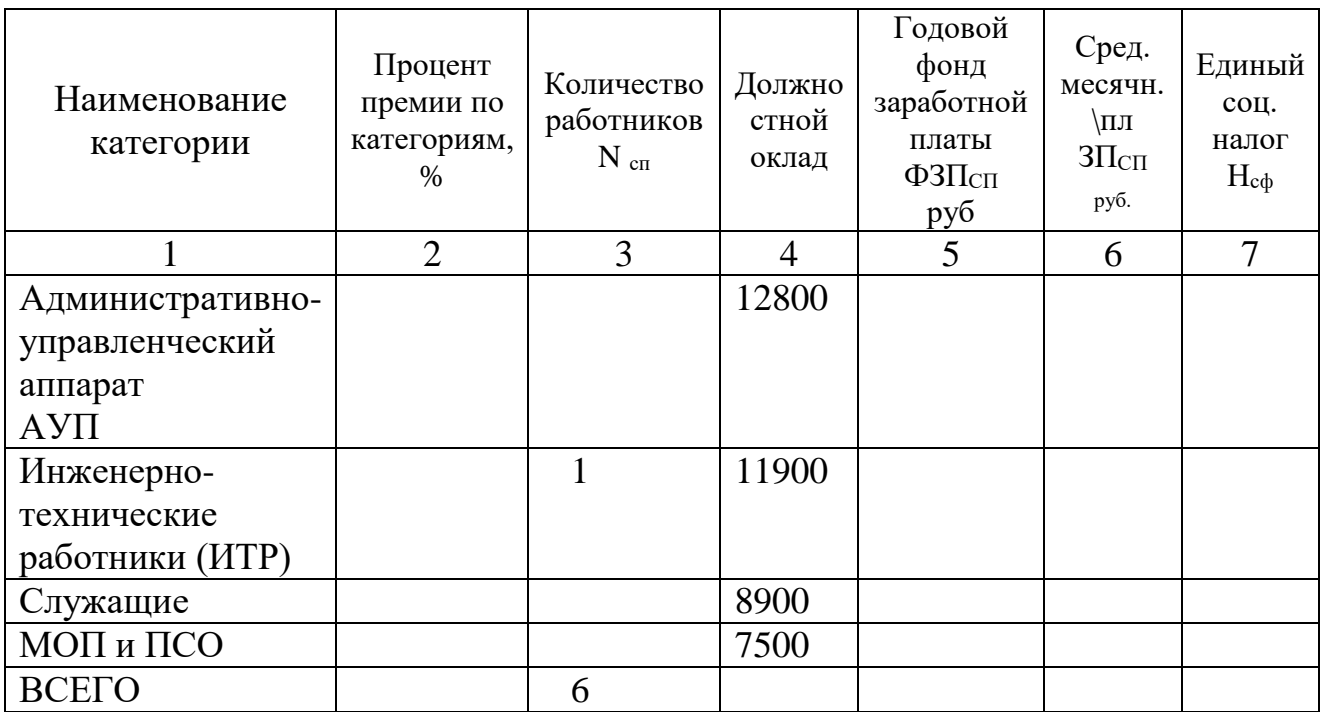

4.4. Расчет сводного плана по труду и заработной плате работников участка представлен в виде таблицы.

Таблица

Сводный план по труду и заработной плате работников зоны ТР

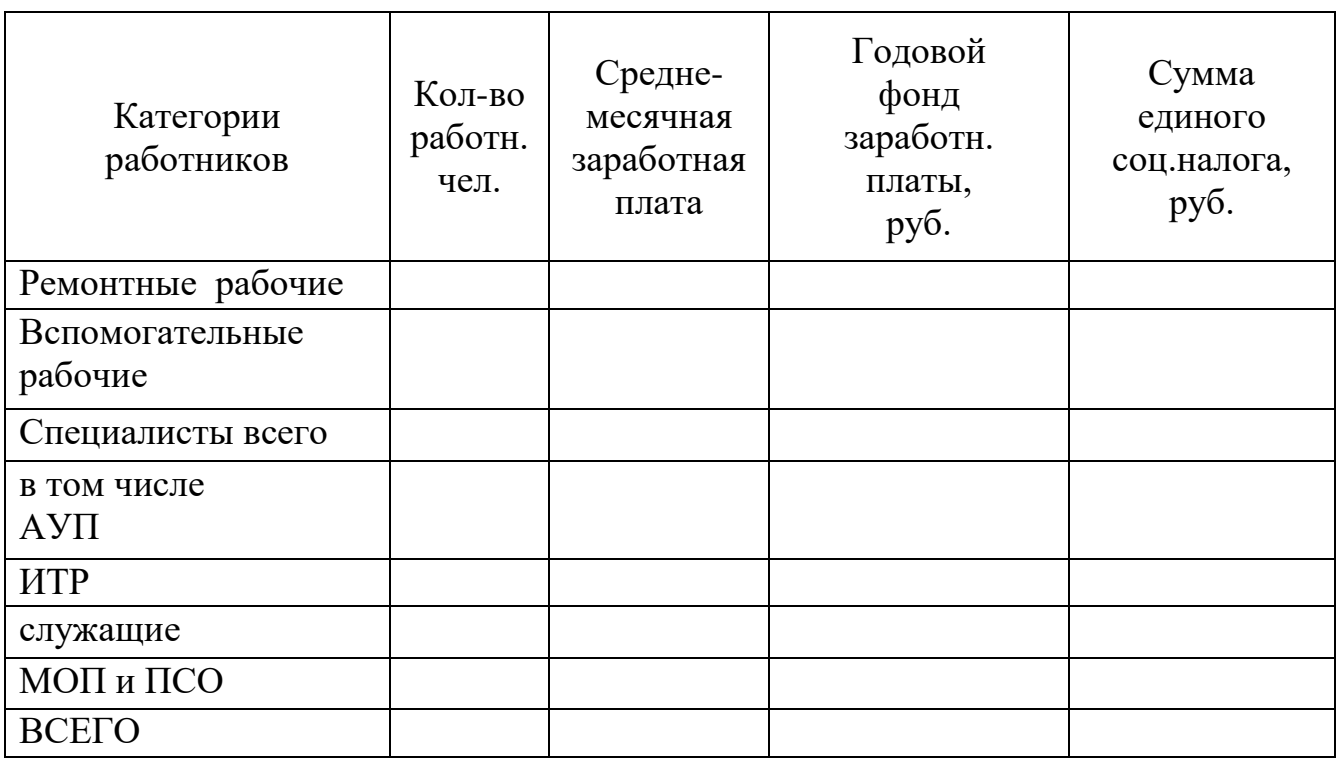

Среднемесячная заработная плата по участку

$$
3\Pi_{cp} = \Phi 3\Pi_{yq} / N_{cp,yq} * 12 \tag{4.51}
$$

где ФЗПуч -годовой фонд заработной платы работников участка, руб. Nср,уч. –среднегодовая численность работников участка, чел.

#### *5. Расчет накладных расходов*

В данном разделе рассчитываются накладные расходы по ремонтному участку.

При проектировании работы производственного участка, кроме прямых производственных расходов, необходимо учитывать также накладные расходы. Они определяются путем составления сметы.

5.1. Затраты на электроэнергию

а) для технических целей (силовая электроэнергия),  $C_{c}$  <sub>эл</sub>, руб.

$$
C_{c.\text{in}} = \sum P_{\text{ycr}} \times T_c K_c K_a K_{\text{n.c}} L_{\text{a.c}} \tag{5.52}
$$

∑ Руст**-** установленная мощность потребителей электроэнергии, кВт

 $\overline{T}_{\rm c}$  –продолжительность использования силовой нагрузки за год,ч

К<sup>с</sup> –коэффициент спроса, показывающий степень использования установленной мощности (0,3-0,6)

К<sup>з</sup> –коэффициент загрузки оборудования (0,7-0,9)

 $K_{\text{nc}}$  –коэффициент учитывающий потери в сети (0,95-0,98)

Цэ.с- стоимость 1кВт силовой электроэнергии, руб.

б) для целей освещения

$$
C_{\text{ocB}} = W_{\text{r}} \times H_{\text{ocB}} \tag{5.53}
$$

W<sub>r</sub>-годовая мощность ламп, кВт

Цосв-стоимость 1кВт осветительной электроэнергии, руб.

в) общие затраты на электроэнергию

$$
C_{\text{3L.06III.}} = C_{\text{3.C.}} + C_{\text{ocB}} \tag{5.54}
$$

5.2. Затраты на воду:

а) расход воды на бытовые нужды

$$
C_{\text{6bit.}\text{HYXAT}} = 40 \times N_{\text{m} \times} \text{ } \mu_{\text{P} \Gamma} \times \text{ } \text{H}_{\text{B}}/1000 =
$$
 (5.55)

где 40 - норма расхода воды на бытовые нужды на одного человека в день, л

Дрг - дни работы на участке; Ц<sub>в</sub> - цена за 1м<sup>3</sup> воды, руб;

б) расход воды на технологические нужды

$$
C_{\text{text.H} \text{J} \text{K} \text{J} \text{K}} = (1,2 \times F_{\text{yq}}) \text{ } \text{H}_{\text{PT}} \times \text{H}_{\text{B}} \tag{5.56}
$$

где Fуч-площадь участка ЦВ- цена воды, руб/м<sup>3</sup>

в) общие затраты на воду

$$
C_{\rm B} = C_{\rm 6bit,hyxat} + C_{\rm 7exh.hyxat} \tag{5.57}
$$

5.3. Стоимость сжатого воздуха,  $C_{c\kappa}$  руб.

$$
C_{c\kappa} = V_{c\kappa} * \Phi_{p \cdot 0} * K_3 * L_{c\kappa} = (5.58)
$$

где  $V_{\text{c}x}$ - установленный расход сжатого воздуха отдельных потребителей, м<sup>/час</sup>, принимаем 1,3

 $\rm~H_{\rm {cx^+}}$  стоимость 1м<sup>3</sup> сжатого воздуха. Принимаем 123,95 руб.

Кэ-коэффициент, Принимаем 0,2

Фр.об-годовой фонд рабочего времени,час.

5.4. Стоимость отопления,  $C_{ren}$  руб.

$$
C_{\text{ren}} = H_T * Q_{3\pi} * H_{\pi} * H_{\pi} : (1000 * q), \tag{5.59}
$$

 $\rm H_{\scriptscriptstyle T}$  - удельный расход тепла на 1 м $^3$  здания, ккал/ч (в помещениях с искусственной вентиляцией - 15, с естественной - 25);

 $Q_{3\pi}$  - объем помещения зоны, участка, м<sup>3</sup>

Н<sup>ч</sup> - максимальное число часов отопительной нагрузки в сезон; для средней полосы территории России  $H_u = 180$  дней или  $24 * 180 = 4320$  ч;

Ц<sup>т</sup> - цена 1 тонны теплоносителя (пара), руб.; Принимаем – 1209руб.

q - удельная теплота испарения, ккал/кг • град (для пара малоro давления около 540)

#### 5.5. Амортизационные отчисления по основным фондам

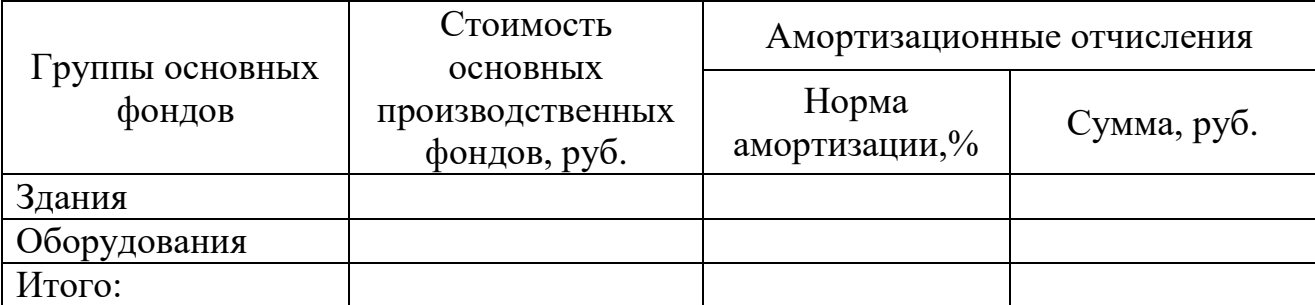

5.6. Затраты на содержание и ремонт основных производственных фондов:

а) содержание и ремонт производственных зданий, 2%

$$
C_{TP3\mu} = 0.02 \times C_{3\mu} \tag{5.60}
$$

б) содержание и текущий ремонт оборудования (3%)

$$
C_{TPo6opya.} = 0.03 \times C_{3a} \tag{5.61}
$$

в) Общие затраты на содержание и текущий ремонт здания и оборудования:

$$
C_{TPo6u} = C_{TP3A} \times C_{TPo6opyA} \tag{5.62}
$$

5.7. Затраты на охрану труда с учетом отчислений на социальное страхование (3%)

$$
C_{\text{oxp}} = 0.03 \times \Phi \text{OT}_{\text{ofm.c. Hau.}} \tag{5.63}
$$

5.8. Затраты на изобретательство и рационализацию С<sub>ИР</sub> принимаются в размере к руб. в расчете на 1 рабочего.

$$
C_{HP} = K \times N_{PP} = (5.64)
$$

где К- планируемые расходы на изобретательство и рационализацию на одного ремонтного работника, руб.

5.9. Сумма накладных расходов

$$
C_{\text{HaK.pacX}} = C_{\text{50.66}} + C_{\text{B}} + C_{\text{cK}} + C_{\text{CCH}} + A + C_{\text{TPo6}} + C_{\text{oxp}} + C_{\text{MP}}
$$
(5.65)

5.10. Прочие расходы  $P_{\text{np}}$ , составляют 2% от суммы накладных расходов.

$$
P_{\text{np}} = 0.02 \cdot C_{\text{Hak.pacx}} = (5.66)
$$

5.11. Общая сумма накладных расходов

$$
C_{o6\mu\mu\text{hax},\text{pacx}} = C_{o\mu o6\mu\mu} + C_{B} + C_{c\kappa} + C_{ren} + A + C_{TPo6\mu\mu} + C_{oxp} + C_{MP} + P_{np}.
$$
 (5.67)

Полученные результаты расчетов накладных расходов сводим в таблицу

## Смета накладных расходов по производственному участку

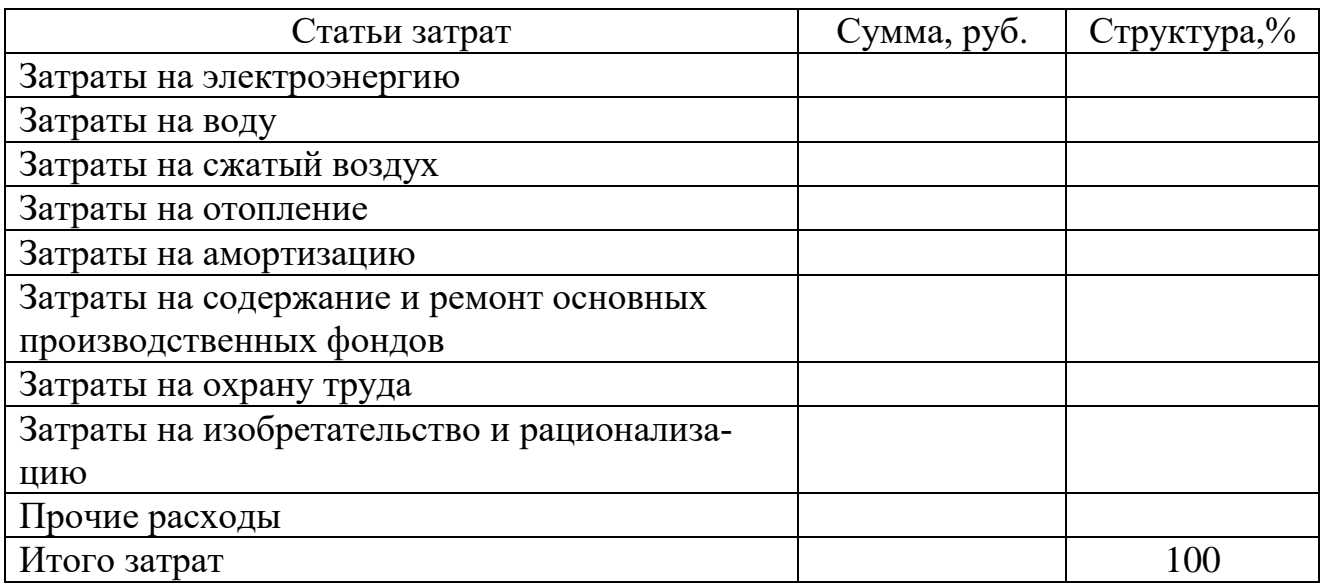

## *6. Смета затрат по производственному участку и калькуляция себестоимости услуг*

Определяем общую сумму затрат, результаты заносим в таблицу.

Таблица

# Смета затрат по производственному участку

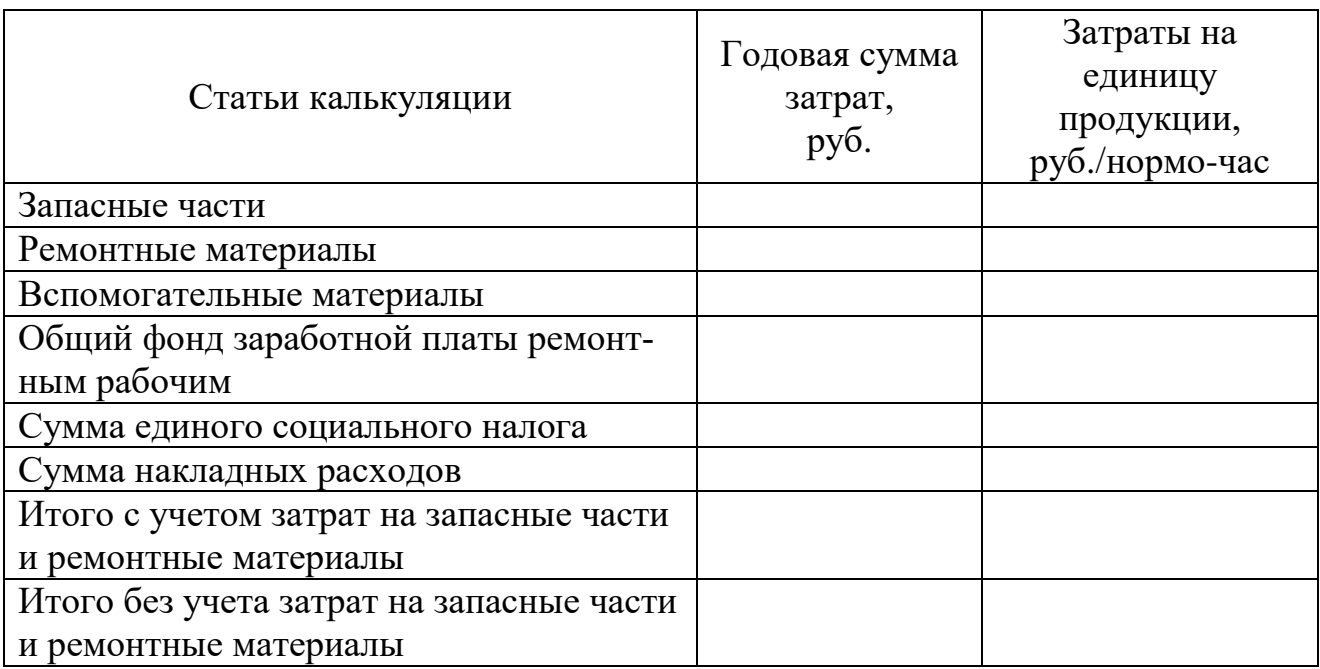

6.1. Количество воздействий (работ, услуг) n,

$$
S_i = C_i / n \tag{6.68}
$$

6.2. Трудоемкость работ на участке (зоне).

$$
S_i = C_i/T; \tag{6.69}
$$

#### *7. Планирование финансов и рентабельности*

7.1. Определение выручки и тарифов на услуги (работы)

Выручка производственного участка (зоны), подлежащего реконструкции или техническому перевооружению, может определяться по фиксированным или договорным тарифам. При работе по договорным тарифам для определения выручки принимаем, что уровень плановой рентабельности  $R_{\text{III}}$ =20...35%.

Тогда выручка определяется

$$
B = \sum C_i * (1 + R_{n\pi}/100) = (7.70)
$$

где  $\sum \; \mathrm{C}_{\mathrm{i}} -$  затраты по участку (зоне),руб.

7.2. Определяем налог на добавленную стоимость, НДС, руб

$$
H \downarrow C = 0,18 \, *B = (7.71)
$$

7.3. Определяем выручку с учетом НДС, В /

$$
B' = B + H\mathbf{AC} = \tag{7.72}
$$

В этом случае расчетный тариф Т', руб на выполняемые работы можно определить по формуле

$$
T' = B/n \tag{7.73}
$$

7.4. Определяем прибыль

Общая прибыль  $\Pi_{\text{offu}}$ , руб., рассчитывается как разница между выручкой и общей суммой затрат

$$
\Pi_{\text{off}} = B - \sum C_i \tag{7.74}
$$

Величина расчетной прибыли П<sub>Р</sub>, руб.,

$$
\Pi_P = \Pi_{\text{offm}} - \sum H_{\text{mp}}, \qquad (7.75)
$$

где $\sum$   $\rm{H_{np}}$  - сумма всех налогов, руб. Из общей прибыли вычитаются следующие налоги: \*налог на прибыль (24%  $\Pi_{\text{66m}}$ )

7.5. Рентабельность предприятия после проведения мероприятий по реконструкции

$$
R = \prod_{P} *100/\sum C_i = \qquad (7.76)
$$

7.6. Определяем срок окупаемости инвестиций.

$$
T_{\text{ok}} = K: \Pi_{\text{p}} = (7.77)
$$

7.7. Определяем коэффициент эффективности инвестиций

$$
E = 1: T_{\text{ok}} = (7.78)
$$

7.8. Эффективность деятельности предприятия

$$
\Theta_{\rm A} = \mathbf{B} : \ \Sigma \ \ \mathbf{C}_{\rm i} \ = \tag{7.79}
$$

#### *8. Определение экономической целесообразности проекта на основе расчета чистого дисконтированного дохода (ЧДД)*

К- (берем из расчетов -величина капитальных вложений),

 $\Pi_{\tau t}$  -(берем из расчетов- чистая прибыль t- го года.),

 $A_t$  – ( амортизационные отчисления на полное восстановление (амортизация оборудования + амортизация зданий и сооружений.)

8.1. Чистый дисконтированный доход рассчитывается по формуле

$$
\mathbf{V} \mathbf{V} \mathbf{V} = \sum_{0}^{1} \Theta_{t} * a_{t}, \qquad (8.80)
$$

где- Э<sub>t</sub> –эффект, достигаемый в t-м году.

$$
G_t = R_t - 3_t = R_t - (3_t + K) = P_t - K,
$$
\n(8.81)

$$
a=1: (1+E)^t
$$
 (8.82)

а- представляет собой коэффициент дисконтирования, где t –номер шага расчета, t=0,1,…..Т,

Т-горизонт расчета,

Принимаем: Т = 4 года,

 $R_t$  –доходы в t-й год, руб,

 $3<sub>t</sub>$  –затраты того же периода, руб.

Е- заданная величина дисконта,

К-размер инвестиций, руб.

Р- денежный поток t- го года.

$$
P_t = \Pi_{\rm qt} + A_t \tag{8.83}
$$

Расчет ЧДД приведен в таблице.

Таблица

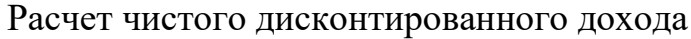

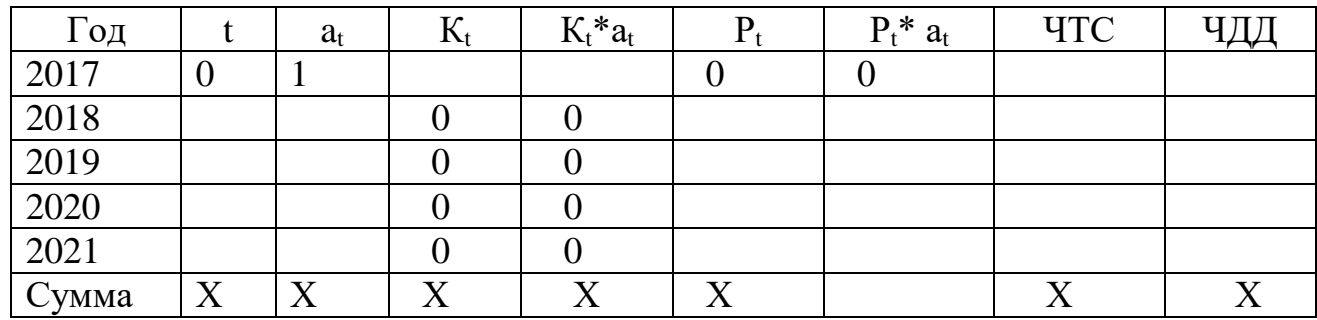

 $K_t$  –вложения t- го года, руб.

ЧТС- чистая текущая стоимость, руб  $\sum P_t^* a_t$ Экономический эффект t – го года  $\sum P_t^* a_t$ 

$$
\Theta_t = P_t - K = \tag{8.84}
$$

Индекс доходности проекта равен

$$
H\mathbf{I} = \sum_{\mathbf{r}} (\mathbf{P_t}^* \mathbf{a}_t) \mathbf{K}, \tag{8.85}
$$

Если ИД больше 1, то проект эффективен, если меньше, то не эффективен.

Норма дисконта

$$
E= a + b + c =
$$

где а- цена капитала на валютном рынке (принимаем  $14\%$  или  $a = 0,14$ ),

в- риск проекта (Принимаем 10% или в=0,1),

с- риск в банковской деятельности (принимаем 6% или с=0,06) Тогда Е =0,3

Внутренняя норма доходности представляет собой норму дисконта Евн, при которой выручка приведенных эффектов равна приведенным капитальным вложениям. Если Евн –внутренняя норма доходности (пороговое значение принимаем равным 1 больше требуемой инвестором нормы капитала, проект инвестируется.

#### **IV. ЗАКЛЮЧЕНИЕ**

<span id="page-33-0"></span>Данный раздел является логическим завершением курсовой работы и должен содержать краткие выводы о величине показателей работы на участке, зоне, СТОА и конкретные предложения по целесообразности проекта. Объем раздела 1-2 стр. текста.

## **V. СПИСОК ИСПОЛЬЗОВАННОЙ ЛИТЕРАТУРЫ**

<span id="page-33-1"></span>Порядок построения списка определяется самим студентом. Наиболее распространенными способами расположения литературы в списке литературы является алфавитный способ, систематический и в порядке упоминания в тексте. Список должен содержать описание только тех источников, которые использованы при написании курсовой работы. В курсовой работе на приведенные литературные источники обязательно должны быть ссылки в форме номера, заключенного в прямоугольные кавычки.

#### <span id="page-33-2"></span>**VI. ТРЕБОВАНИЯ К ОФОРМЛЕНИЮ КУРСОВЫХ РАБОТ**

#### **6.1. Оформление текстового материала**

Текстовая часть работы должна быть представлена в компьютерном варианте на бумаге формата А4. Шрифт – Times New Roman, размер шрифта – 14, полуторный интервал, выравнивание по ширине Страницы должны иметь поля (рекомендуемые): нижнее  $-2,5$ ; верхнее  $-2$ ; левое  $-3$ ; правое  $-1,5$ . Объем курсовой работы 20-25 страниц. Все страницы работы должны быть пронумерованы. Номер страницы ставится на основной надписи на листах пояснительной записки (см. рисунок 1 и рисунок 2). Нумерация страниц на основной надписи (см. рисунок 1) начинается с 4, так как титульные листы и задание считаются, но не нумеруются.

Обязательные элементы курсовой работы (СОДЕРЖАНИЕ, ВВЕДЕНИЕ, ЗАКЛЮЧЕНИЕ, БИБЛИОГРАФИЯ) печатаются посредине строки заглавными буквами.

Весь текст работы должен быть разбит на составные части. Разбивка текста производится делением его на разделы (главы) и подразделы (параграфы). В содержании работы не должно быть совпадения формулировок названия одной из составных частей с названием самой работы, а также совпадения названий глав и параграфов. Названия разделов (глав) и подразделов (параграфов) должны отражать их основное содержание и раскрывать тему работы.

При делении работы на разделы (главы) (согласно ГОСТ 2.105-95) их обозначают порядковыми номерами – арабскими цифрами без точки и записывают с абзацного отступа. При необходимости подразделы (параграфы) могут делиться на пункты. Номер пункта должен состоять из номеров раздела (главы), подраздела (параграфа) и пункта, разделённых точками. В конце номера раздела (подраздела), пункта (подпункта) точку не ставят.

Если раздел (глава) или подраздел (параграф) состоит из одного пункта, он также нумеруется. Пункты при необходимости, могут быть разбиты на подпункты, которые должны иметь порядковую нумерацию в пределах каждого пункта, например: 4.2.1.1, 4.2.1.2, 4.2.1.3 и т. д.

Каждый пункт, подпункт и перечисление записывают с абзацного отступа. Разделы (главы), подразделы (параграфы) должны иметь заголовки. Пункты, как правило, заголовков не имеют. Наименование разделов (глав) должно быть кратким и записываться в виде заголовков (в красную строку) жирным шрифтом, без подчеркивания и без точки в конце. Заголовки должны четко и кратко отражать содержание разделов (глав), подразделов (параграфов), пунктов.

Нумерация страниц основного текста и приложений, входящих в состав работы, должна быть сквозная.

В основной части работы должны присутствовать таблицы, схемы, эскизы с соответствующими ссылками и комментариями.

В работе должны применяться научные и специальные термины, обозначения и определения, установленные соответствующими стандартами, а при их отсутствии – общепринятые в специальной и научной литературе. Если принята специфическая терминология, то перед списком литературы должен быть перечень принятых терминов с соответствующими разъяснениями (приложение 6). Перечень включают в содержание работы.

#### **6.2. Общие правила представления формул**

В формулах и уравнениях условные буквенные обозначения, изображения или знаки должны соответствовать обозначениям, принятым в действующих государственных стандартах. В тексте перед обозначением параметра дают его пояснение.

Переносы части формул на другую строку допускаются на знаках равенства, умножения, сложения вычитания и на знаках соотношения ( $\geq, \leq, \leq$ ). Не допускаются переносы при знаке деления (:).

Пример:

$$
3_{cp.M} = \frac{3_{o6\mu}}{12 \times N}_{pp}
$$

где Зср.м.- размер среднемесячной заработной платы ремонтных рабочих, руб. Зобщ- общий фонд заработной платы ремонтных рабочих за год, руб.

12 – число месяцев в году;

Nрр- количество ремонтных рабочих.

#### **Оформление таблиц**

Цифровой материал, как правило, оформляют в виде таблиц. Название таблицы должно отражать её содержание, быть точным и кратким. Лишь в порядке исключения таблица может не иметь названия.

Таблицы в пределах всей курсовой работы нумеруют арабскими цифрами сквозной нумерацией, перед которыми записывают слово *Таблица*. Допускается нумеровать таблицы в пределах раздела. В этом случае номер таблицы состоит из номера раздела и порядкового номера таблицы, разделенных точкой.

На все таблицы должны быть ссылки в тексте, при этом слово таблица в тексте пишут полностью, например: *в таблице 4.2.*

Таблицу, в зависимости от ее размера, помещают под текстом, в котором впервые дана ссылка на нее, или на следующей странице, а при необходимости, в приложении. Допускается помещать таблицу вдоль стороны листа.

Если строки или графы таблицы выходят за формат страницы, ее делят на части, помещая одну часть под другой, при этом в каждой части таблицы повторяют ее шапку и боковик.

При переносе таблицы на другой лист (страницу), шапку таблицы повторяют и над ней указывают: *Продолжение таблицы 4.2.* Название таблицы помещают только над первой частью таблицы.

В графах таблиц не допускается проводить диагональные линии с разноской заголовков вертикальных глав по обе стороны диагонали.

Основные заголовки следует располагать в верхней части шапки таблицы над дополнительными и подчиненными заголовками вертикальных граф. Заголовки граф, как правило, записывают параллельно строкам таблицы. При необходимости допускается перпендикулярное расположение заголовков граф.

Все слова в заголовках и надписях шапки и боковика таблицы пишут полностью, без сокращений. Допускаются лишь те сокращения, которые приняты в тексте, как при числах, так и без них. Следует избегать громоздкого построения таблиц с «многоэтажной» шапкой. Все заголовки надо писать по возможности просто и кратко.

Если в графе таблицы помещены значения одной и той же физической величины, то обозначение единицы физической величины указывают в заголовке (подзаголовке) этой графы. Числовые значения величин, одинаковые для нескольких строк, допускается указывать один раз.

Примечание к таблице помещают сразу под ней, выполняют курсивным шрифтом и сопровождают надписью: *«Примечание к таблице…»* с указанием номера этой таблицы.

Текстовая часть таблицы оформляется шрифтом – Times New Roman, размер шрифта – 14, полуторный интервал, выравнивание по ширине.

Пример:

Таблица 1.2.

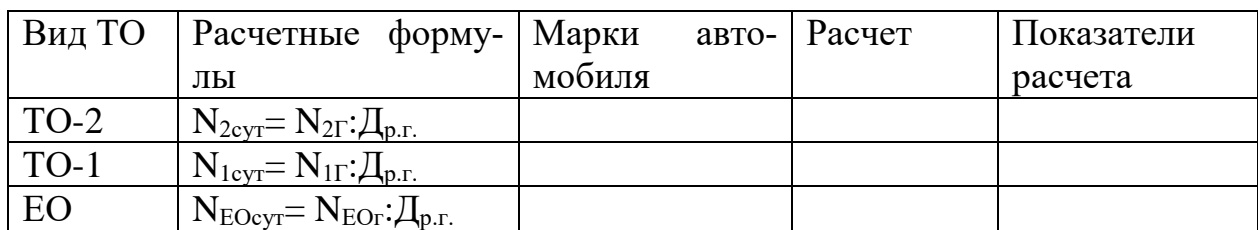

#### Определение количества ТО по парку за сутки

#### **6.3. Оформление приложений**

В приложениях курсовой работы помещают материал, дополняющий основной текст.

Приложения оформляют как продолжение основного на последующих ее листах или в виде самостоятельного документа.

В основном тексте на все приложения должны быть даны ссылки.

Приложения располагают в последовательности ссылок на них в тексте. Каждое приложение должно начинаться с нового листа (страницы) с указанием наверху страницы слова *Приложение* и номера.

Приложения обозначают арабскими цифрами, за исключением цифры 0.

#### **6.4. Оформление штампов пояснительной записки**

Основные надписи (штампы) выполняются в соответствии с ГОСТ 2.104ЕСКД. На листе «Содержание» делается основная надпись размером 180 х 40мм (в соответствии с рисунком 1). На остальных листах помещается основная надпись размером 180 х 15мм (в соответствии с рисунком 2).

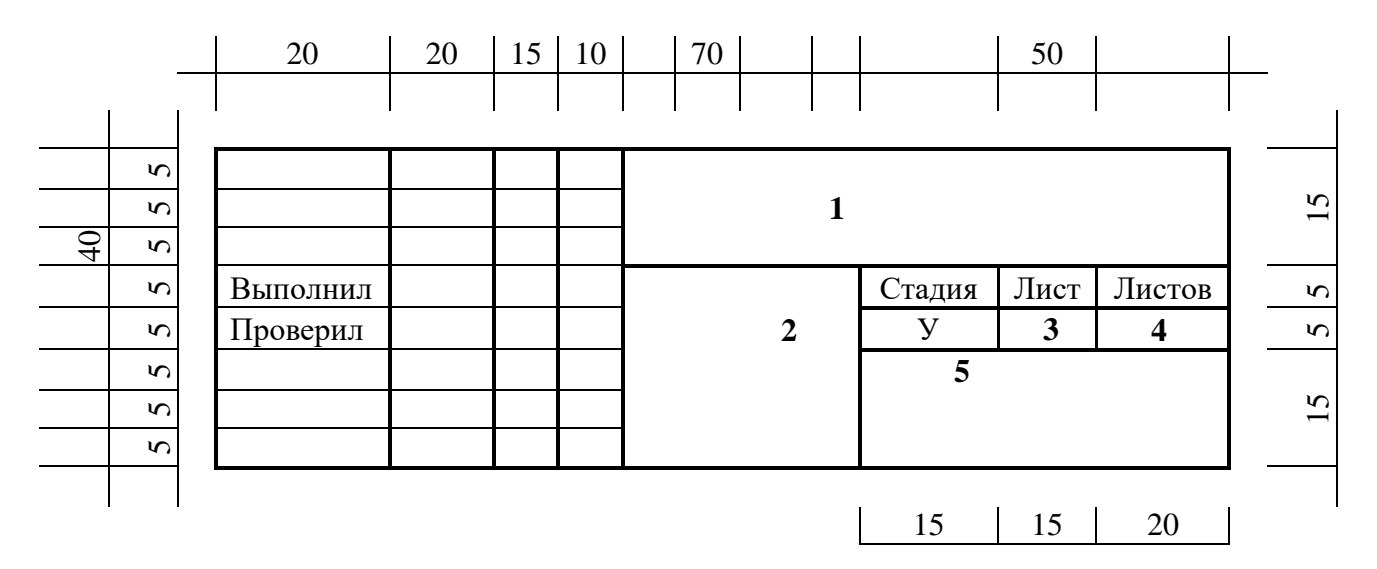

Рисунок 1 - Основная надпись размером 180х40мм на листах пояснительной записки

**1** – КР 23.02.03 МДК 02.01 00 00 (шрифт прописной, размер 12) Расшифровка:

КР – курсовая работа

23.02.03 – шифр специальности Техническое обслуживание и ремонт автомобильного транспорта

МДК 02.01-код междисциплинарного курса

00- (две первые цифры 00) номер темы по приказу

00 –(две вторые цифры 00) год выполнения КР

**2** – курсовая работа

**3** – сквозная нумерация листов (размер шрифта 12)

**4** – количество листов в пояснительной записке в целом.

**5 –** Новозыбковский филиал Брянского ГАУ (НФ Брянского ГАУ)

# <span id="page-37-0"></span>**VII. РУКОВОДСТВО И КОНТРОЛЬ ХОДА ВЫПОЛНЕНИЯ КУРСОВОЙ РАБОТЫ**

В обязанности руководителя входит:

- разработка задания по выполнению курсовой работы;

- систематическое консультирование студента;

- контроль хода выполнения работы;

- оказание помощи студенту в сборе и обобщении необходимых материалов;

- подготовка отзыва на курсовую работу (приложение ).

Руководитель курсовой работы должен провести необходимые для студента в процессе выполнения курсовой работы консультации. Они проводятся в соответствии с расписанием. В свою очередь, студент обязан их посещать.

Вся работа студентов над курсовой работой выполняется в соответствии с расписанием занятий. Руководители курсовой работы обязаны следить за выполнением студентом всех разделов работы.

Выполненная курсовая работа сдается её руководителю на проверку за 3- 5 дней до начала защиты.

Перед сдачей студенты должны проверить соблюдение всех необходимых требований по её содержанию и оформлению. Несоблюдение требований может повлиять на оценку или курсовая работа может быть возвращена для доработки или повторного выполнения.

Основными недостатками, которые служат основанием для возврата студентам курсовой работы на доработку, являются:

отсутствие какой – либо составной части работы;

 неправильное оформление работы, небрежность, наличие множества непринятых слов, грамматические и стилистические ошибки;

использование устаревшего материала учебников;

Проверку и прием курсовой работы осуществляет преподаватель профессионального модуля вне расписания учебных занятий.

Курсовая работа должна быть закончена и оформлена (вместе с отзывом) до начала экзаменационной сессии.

# **VIII. ПОРЯДОК ЗАЩИТЫ КУРСОВОЙ РАБОТЫ**

<span id="page-38-0"></span>Защита курсовой работы проводится в сроки, по графику, до сдачи экзамена по дисциплине, по которой предусмотрено написание курсовой работы. Студент, не защитивший курсовую работу в срок, считается имеющим академическую задолженность и не допускается к сдаче экзамена по дисциплине, по которой предусмотрено написание курсовой работы.

Защита курсовой работы проводится преподавателем – руководителем курсовой работы, на которой могут присутствовать преподаватели комиссии. Защита курсовой работы предполагает выявить самостоятельность работы студента по произведенным расчетам. На защите студент должен хорошо ориентировать в предоставленной работе, уметь объяснить расчет показателей практической части курсовой работы, отвечать на вопросы как теоретического, так и практического характера, относящиеся к теме курсовой работы. Структура доклада на защите курсовой работы приведена в данных методических указаниях (приложение ).

Критерии оценки курсовой работы:

- $\triangleright$  оценка «отлично» (5) если сделаны правильные расчеты и четкие выводы, полностью оформлены таблицы и расчеты.
- $\triangleright$  оценка «хорошо» (4) если нарушены вышеуказанные требования, а также при наличии несущественных ошибок в расчетах и таблицах.
- $\triangleright$  оценка «удовлетворительно» (3) если имеются крупные недостатки в расчетах, сделаны нечеткие выводы и не полностью оформлены таблицы и расчеты.
- оценка «неудовлетворительно» (2) -если работа отсутствует в указанный срок.

#### **IX. ПРИЛОЖЕНИЯ**

<span id="page-38-1"></span>При расчетах в пояснительной записке используются материалы, носящие вспомогательный характер, которые оформляются в приложении:

- Приложение 1. Нормы затрат на ТО и ТР автомобилей (см. Приложение 6 методических указаний);

- Приложение 2. Удельный вес затрат на материалы и запасные части, приходящихся на участки, отделения ТР, % (см. Приложение 7 методических указаний);

- Приложение 3. Часовые тарифные ставки при сдельной оплате труда с нормальными условиями труда, тарифный разряд, тарифный коэффициент (см. Приложение 8 методических указаний);

- Приложение 4. Участки работы с вредными условиями труда (см. Приложение 9 методических указаний).

#### **Примерная тематика курсовой работы**

1.Обоснование экономической целесообразности создания участка по ремонту двигателей на базе автотранспортного предприятия.

2.Обоснование экономической целесообразности создания участка по ремонту агрегатов на базе автотранспортного предприятия.

3.Обоснование экономической целесообразности создания слесарномеханического участка на базе автотранспортного предприятия.

4.Обоснование экономической целесообразности создания электромеханического участка на базе автотранспортного предприятия.

5.Обоснование экономической целесообразности создания участка по приборам системы питания автомобилей на базе автотранспортного предприятия.

6.Обоснование экономической целесообразности создания аккумуляторного участка на базе автотранспортного предприятия.

7.Обоснование экономической целесообразности создания шиномонтажного участка на базе автотранспортного предприятия.

8.Обоснование экономической целесообразности создания вулканизационного участка на базе автотранспортного предприятия.

9.Обоснование экономической целесообразности создания сварочного участка на базе автотранспортного предприятия.

10.Обоснование экономической целесообразности создания газосварочного участка на базе автотранспортного предприятия.

11.Обоснование экономической целесообразности создания кузнечнорессорного участка на базе автотранспортного предприятия.

12.Обоснование экономической целесообразности создания токарностолярного участка на базе автотранспортного предприятия.

13.Обоснование экономической целесообразности создания обойного участка на базе автотранспортного предприятия.

14.Обоснование экономической целесообразности создания малярного участка на базе автотранспортного предприятия.

15.Обоснование экономической целесообразности создания участка по ремонту электрооборудования автомобилей на базе автотранспортного предприятия.

16.Обоснование экономической целесообразности создания шиномонтажного и шиноремонтного участка на базе автотранспортного предприятия.

17.Обоснование экономической целесообразности создания станции технического обслуживания автомобилей общего назначения на базе автотранспортного предприятия.

18.Обоснование экономической целесообразности создания участка по организации работ в зоне ТО-2 на базе автотранспортного предприятия.

19.Обоснование экономической целесообразности создания ремонтной мастерской общего назначения на базе автотранспортного предприятия.

20.Обоснование экономической целесообразности создания автосервисного участка на базе автотранспортного предприятия.

21.Обоснование экономической целесообразности создания специализированной ремонтной мастерской на базе автотранспортного предприятия.

22.Обоснование экономической целесообразности создания арматурнокузовного участка на базе автотранспортного предприятия.

23.Обоснование экономической целесообразности создания медницкого участка на базе автотранспортного предприятия.

24.Обоснование экономической целесообразности создания электротехнического участка на базе автотранспортного предприятия.

25.Обоснование экономической целесообразности создания арматурного участка на базе автотранспортного предприятия.

26.Обоснование экономической целесообразности создания комплектовочносборочного участка на базе автотранспортного предприятия.

27. Обоснование экономической целесообразности создания участка восстановления деталей на базе автотранспортного предприятия.

28. Обоснование экономической целесообразности создания разборочноочистного участка на базе автотранспортного предприятия.

МИНИСТЕРСТВО СЕЛЬСКОГО ХОЗЯЙСТВА РФ Новозыбковский сельскохозяйственный техникум – филиал федерального государственного бюджетного образовательного учреждения высшего образования «Брянский государственный аграрный университет».

# **КУРСОВАЯ РАБОТА**

#### **по междисциплинарному курсу МДК 02.01 Управление коллективом исполнителей профессионального модуля ПМ. 02 Организация деятельности коллектива исполнителей**

специальность 23.02.03 Техническое обслуживание и ремонт автомобильного транспорта

**тема: (название темы)\_\_\_\_\_\_\_\_\_\_\_\_\_\_\_\_\_\_\_\_\_\_\_\_\_\_\_\_\_\_\_\_\_\_\_\_\_\_\_\_**

Выполнил студент группы: Фамилия Имя Отчество Проверил преподаватель: Фамилия Имя Отчество

Дата Оценка Подпись

г. Новозыбков, 20 г.

#### **МИНИСТЕРСТВО СЕЛЬСКОГО ХОЗЯЙСТВА РФ НОВОЗЫБКОВСКИЙ СЕЛЬСКОХОЗЯЙСТВЕННЫЙ ТЕХНИКУМ – филиал федерального государственного бюджетного образовательного учреждения «БРЯНСКИЙ ГОСУДАРСТВЕННЫЙ АГРАРНЫЙ УНИВЕРСИТЕТ»**

#### **РАССМОТРЕНО**

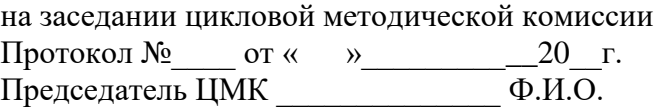

#### **Задание для курсовой работы**

по профессиональному модулю ПМ.02 Организация деятельности коллектива исполнителей. МДК. 02.01 Управление коллективом исполнителей

Специальность 23.02.03 Техническое обслуживание и ремонт автомобильного транспорта

Студента курса, группы

Тема курсовой работы:

Номер темы в приказе

Утверждена приказом по учебному заведению от (дата, № приказа)

Исходные данные к работе:

План курсовой работы

Введение. Цель курсовой работы.

I.Расчет капитальных вложений.

II.Расчет годового объема работ и численности производственных рабочих.

III.План материально-технического снабжения.

3.1.Определение затрат на запасные части.

3.2.Определение затрат на ремонтные материалы.

3.3.Определение затрат на вспомогательные материалы.

IV. Расчет плана по труду и заработной плате работников участка.

4.1.Расчет фонда заработной платы ремонтных рабочих.

4.2.Расчет годового фонда заработной платы вспомогательных рабочих.

4.3.Расчет фонда заработной платы специалистов, младшего обслуживающего персонала и пожарно-сторожевой охраны.

4.4.Расчет сводного плана по труду и заработной плате работников участка.

V.Расчет накладных расходов.

 VI.Смета затрат по производственному участку и калькуляция себестоимости услуг.

VII.Планирование финансов и рентабельности.

VIII. Определение экономической целесообразности проекта

IX Заключение

X. Список использованной литературы

# Индивидуальное задание для выполнения курсовой работы студенту (Ф.И.О.)

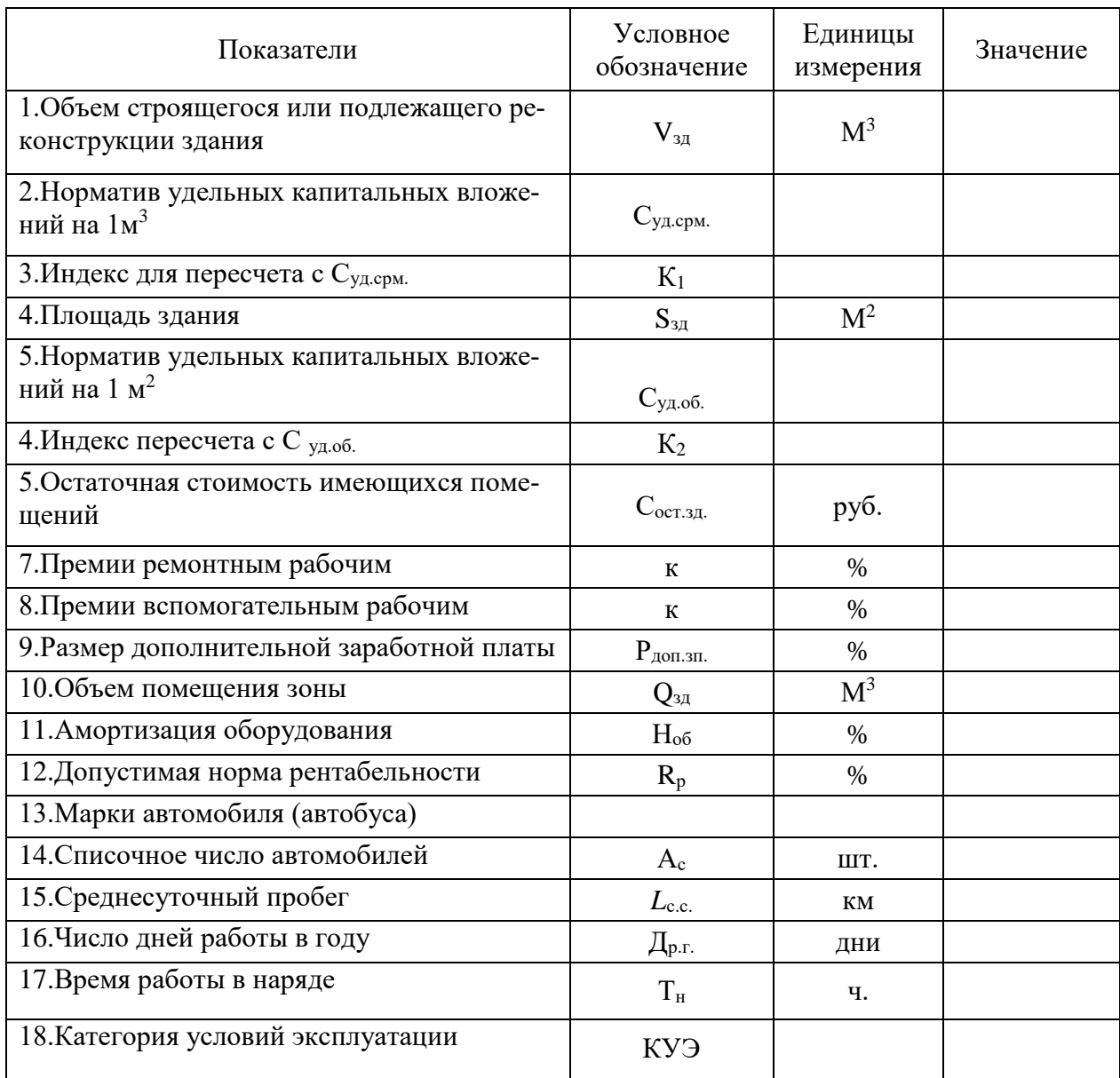

Преподаватель Бондаренко В.В.

Задание получил (подпись студента) ФИО

#### **МИНИСТЕРСТВО СЕЛЬСКОГО ХОЗЯЙСТВА РОССИЙСКОЙ ФЕДЕРАЦИИ НОВОЗЫБКОВСКИЙ СЕЛЬСКОХОЗЯЙСТВЕННЫЙ ТЕХНИКУМ – ФИЛИАЛ ФГБОУ ВО «БРЯНСКИЙ ГОСУДАРСТВЕННЫЙ АГРАРНЫЙ УНИВЕРСИТЕТ»**

#### **РЕЦЕНЗИЯ НА КУРСОВУЮ РАБОТУ**

по профессиональному модулю ПМ.02 Организация деятельности коллектива исполнителей. МДК 02.01 Управление коллективом исполнителей. студента (ф.и.о), группы Н 331 специальность: 23.02.03. Техническое обслуживание и ремонт автомобильного транспорта **Тема проекта: Утверждена приказом по учебному заведению** от (дата, номер приказа) номер темы в приказе . Объём курсовой работы: \_\_\_\_ листа

В рецензии на курсовую работу необходимо отразить следующие вопросы:

**1.Актуальность темы курсовой работы, её соответствие выданному заданию**

**2.Оценка раскрытия темы, выполнение цели, задач:**

**3.Оценка отношения студента к подготовке работы, его отличительные особенности:** 

**4.Полнота использования в курсовом проекте фактических материалов, литературных источников, достижения науки, техники, передового опыта:** 

**5.Положительные стороны курсовой работы (с выделением элементов исследования студента):**

**6.Отрицательные особенности проекта:**

**7. Практическая ценность работы и мнение рецензента о возможности внедрения его в производство:**

**Предлагаемая оценка курсовой работы:** 

**Фамилия, имя, отчество руководителя работы:** 

**«\_\_\_\_\_»\_\_\_\_\_\_\_\_\_\_\_\_\_\_\_\_\_20\_\_г.**

## **Примерная структура доклада на защите курсовой работы**

- 1. Представление темы курсовой работы.
- 2. Актуальность проблемы.
- 3. Предмет исследования.
- 4. Объект исследования.
- 5. Цель и задачи работы.
- 6. Методология исследования.
- 10. Выводы по результатам анализа проблемы.

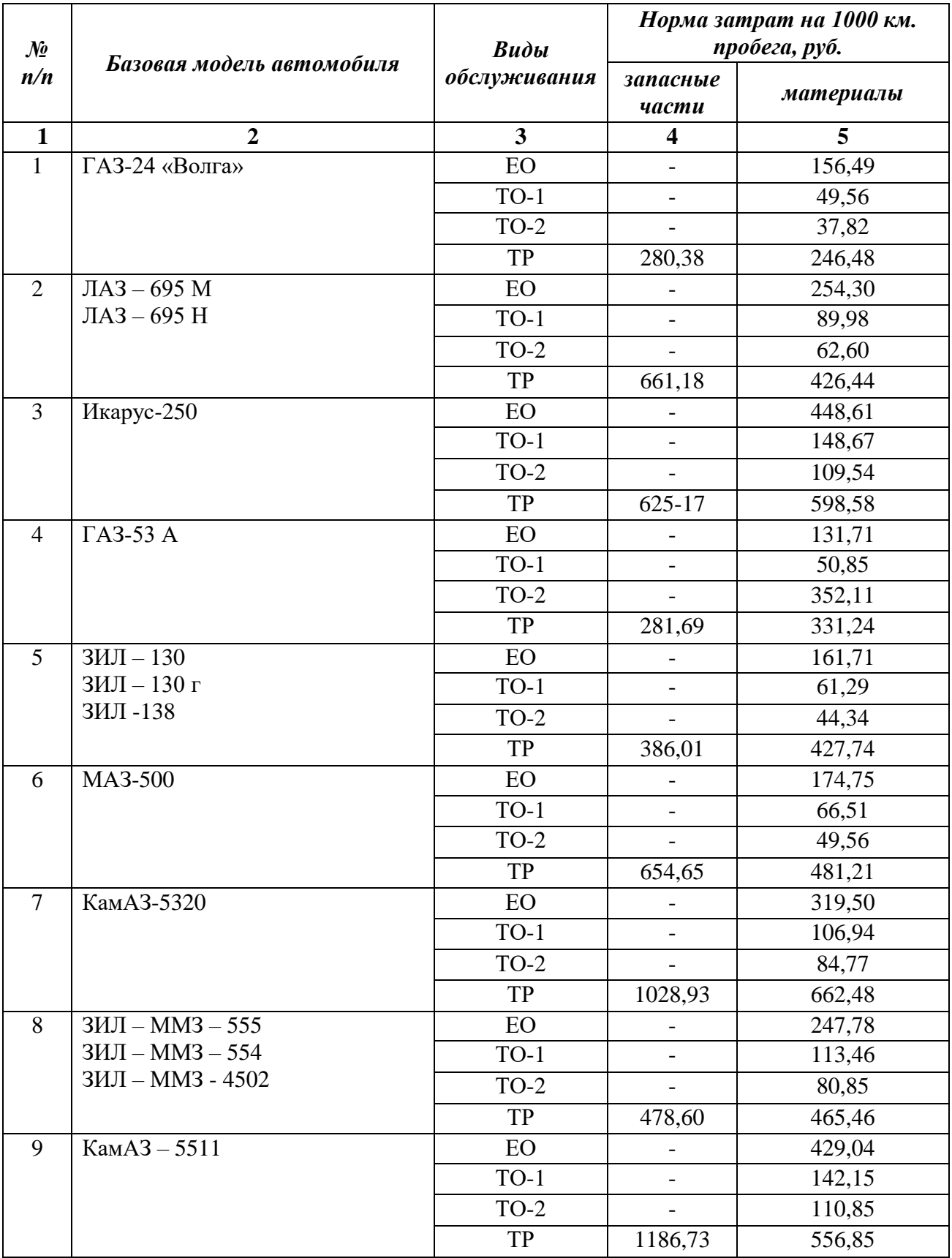

# **Нормы затрат на ТО и ТР автомобилей**

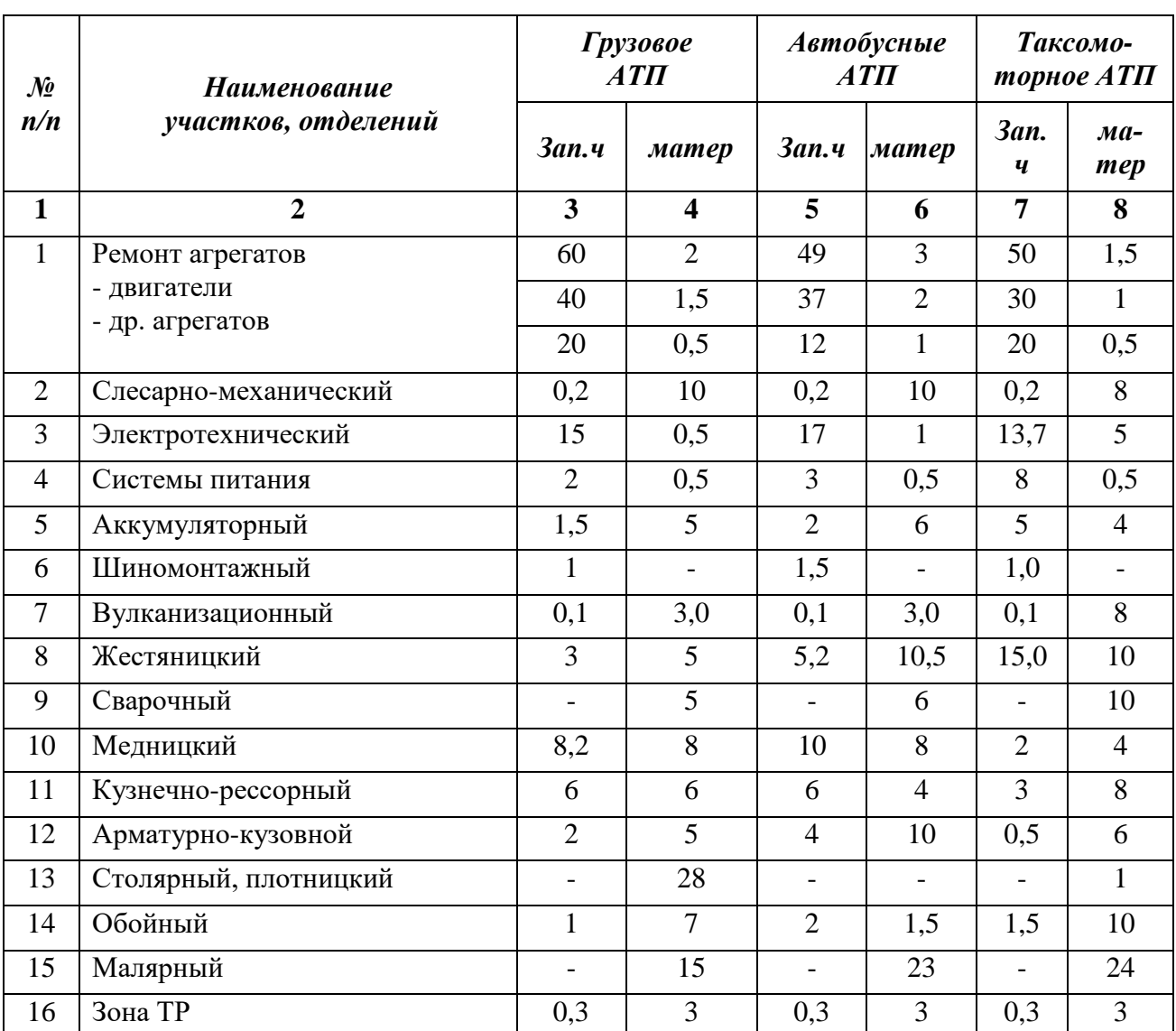

#### **Удельный вес затрат на материалы и запасные части, приходящихся на участки, отделения ТР, %**

# **Часовые тарифные ставки при сдельной оплате труда с нормальными условиями труда, тарифный разряд, тарифный коэффициент**

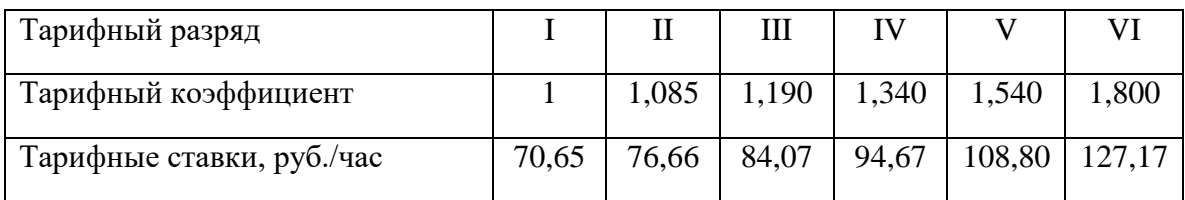

## **ПРИЛОЖЕНИЕ 9**

# **Участки работы с вредными условиями труда**

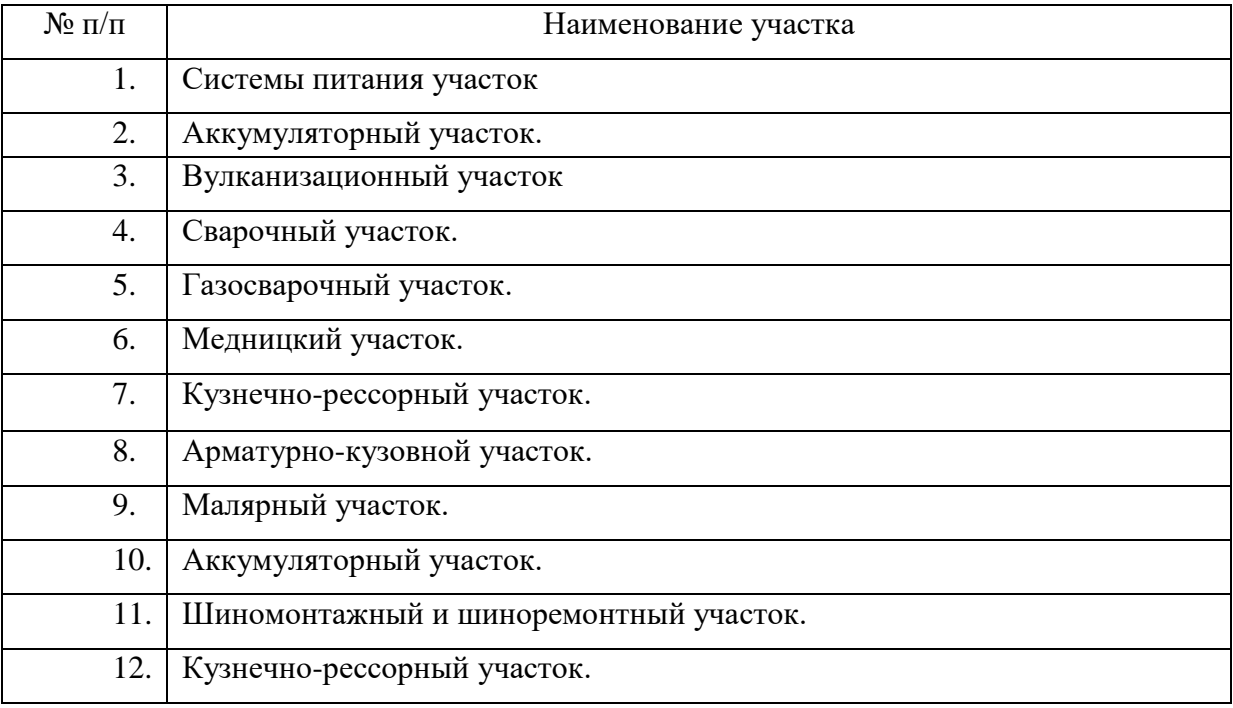

# **Список литературы**

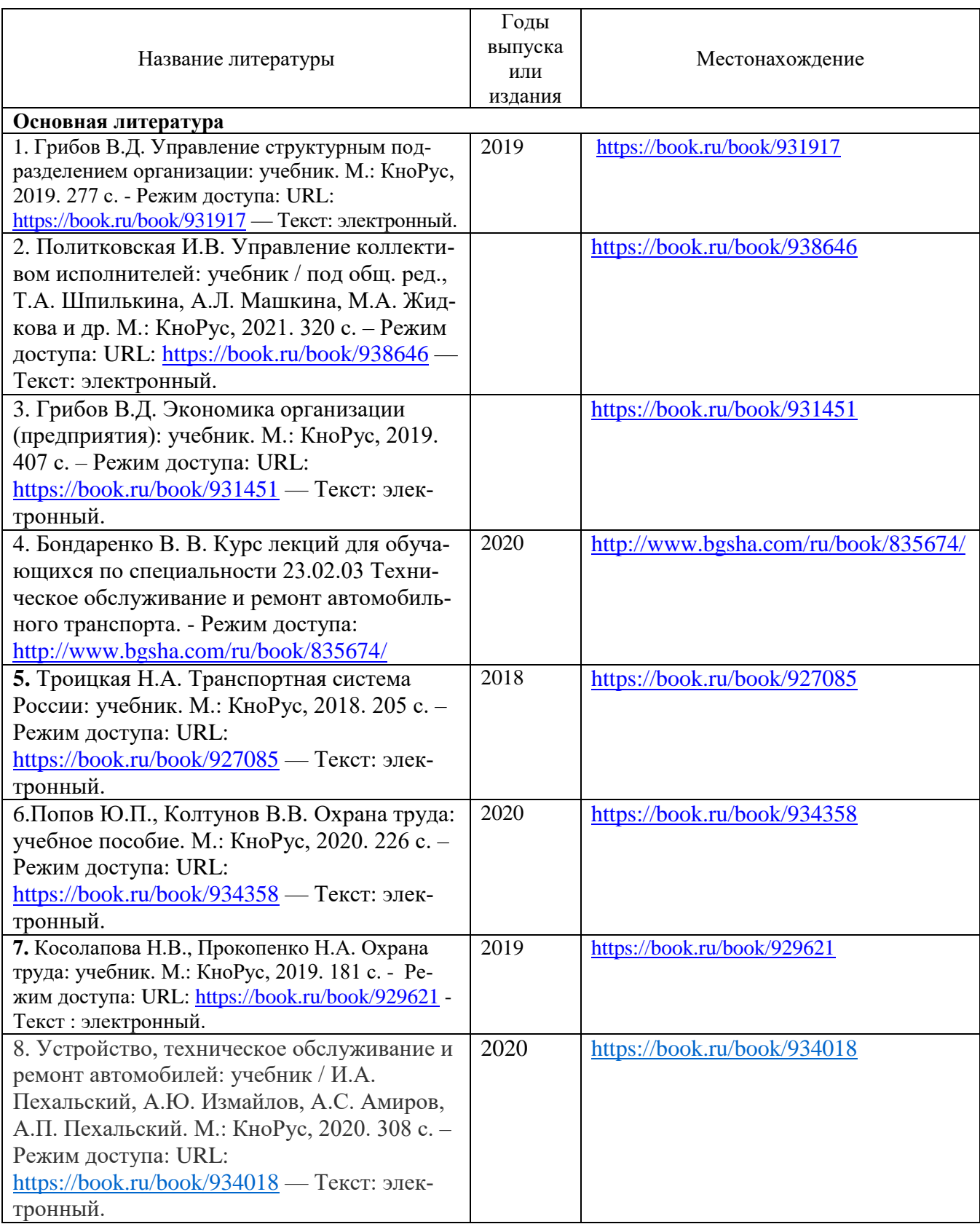

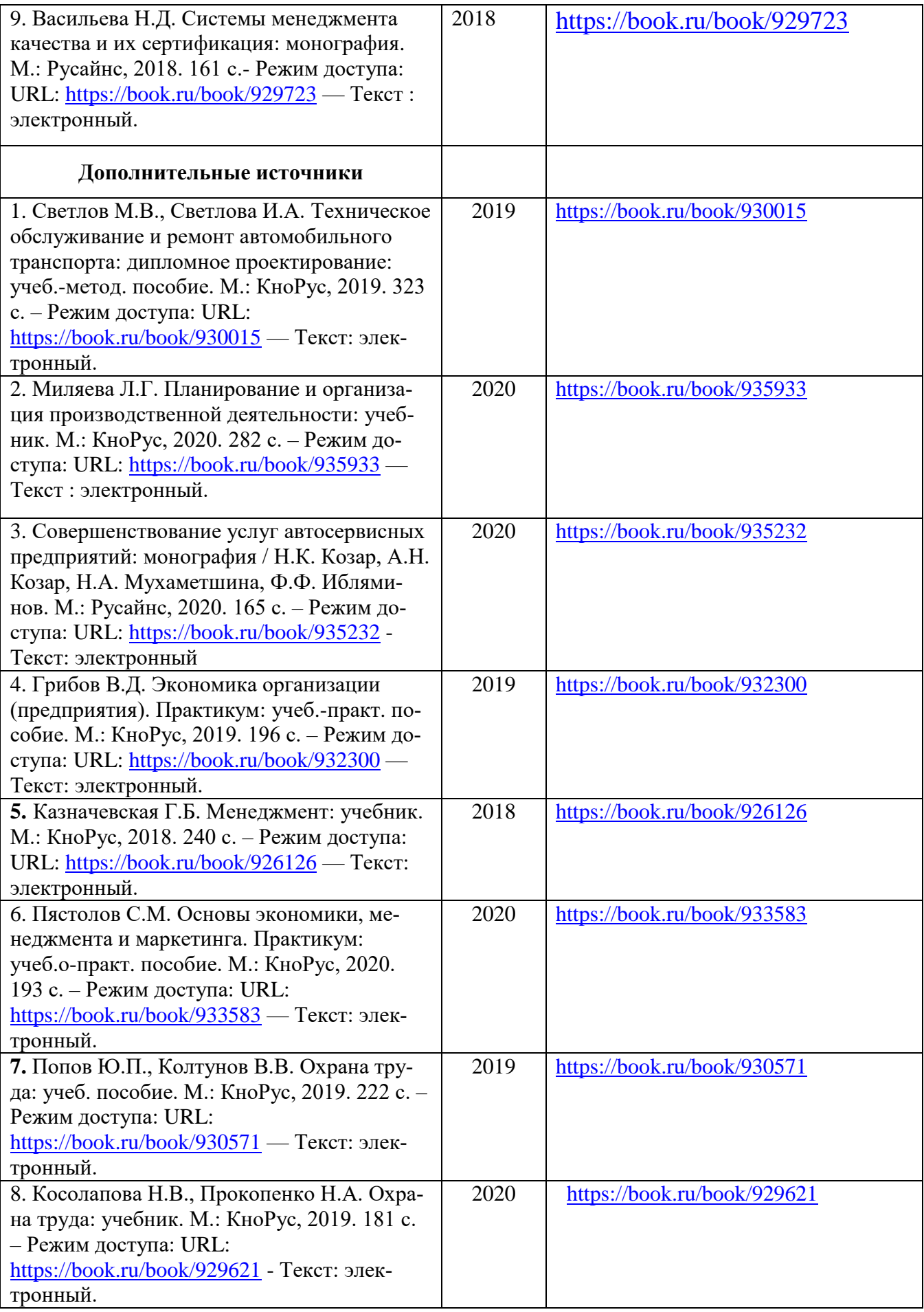

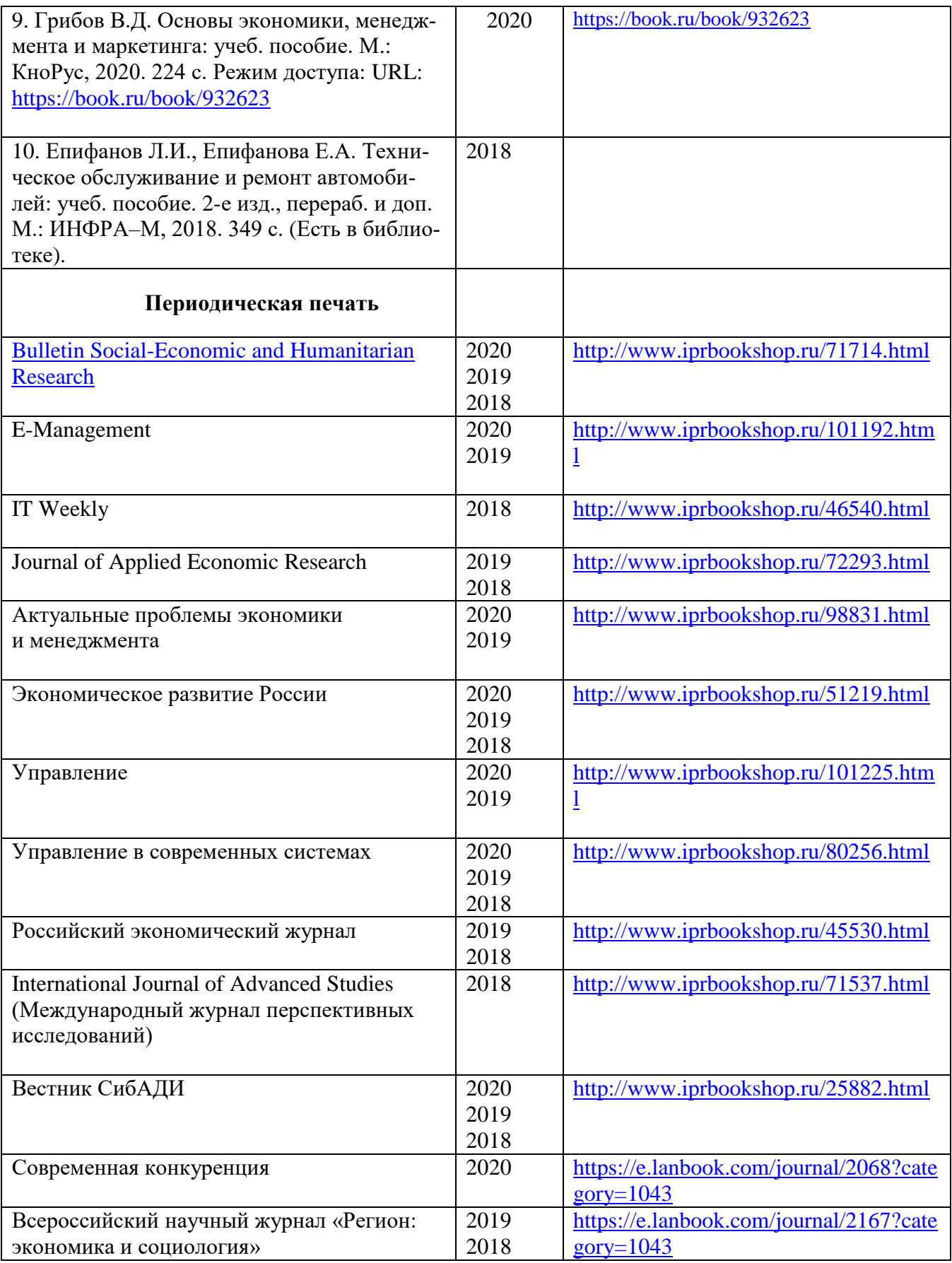

Учебное издание

Бондаренко Валентина Васильевна

# **Методические рекомендации по выполнению курсовой работы**

**по МДК.02.01. Управление коллективом исполнителей профессионального модуля ПМ.02 Организация деятельности коллектива исполнителей**

> по специальности 23.02.03 Техническое обслуживание и ремонт автомобильного транспорта

> > Редактор Павлютина И.П.

Подписано к печати 22.12.2020 г. Формат 60×84  $\frac{1}{16}$ 1 Бумага печатная Усл. п. л.3,08. Тираж 25. Изд. №.6806.

243365 Брянская обл., Выгоничский р-н, с. Кокино Издательство Брянского государственного аграрного университета

\_\_\_\_\_\_\_\_\_\_\_\_\_\_\_\_\_\_\_\_\_\_\_\_\_\_\_\_\_\_\_\_\_\_\_\_\_\_\_\_\_\_\_\_\_\_\_\_\_\_\_\_\_